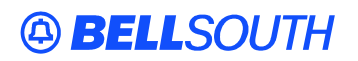

**BellSouth Interconnection Services**  675 West Peachtree Street Atlanta, Georgia 30375

#### **Carrier Notification SN91083912**

Date: March 9, 2004

To: Competitive Local Exchange Carriers (CLEC)

Subject: CLECs – (Documentation/Guides) – **REVISED** Update to the BellSouth Local Ordering Handbook (LOH) Version 15.0 Local Service Ordering Guide 6 (LSOG6) and EDI Local Mechanization Specifications 6 (ELMS6) for Release 15.0 (Originally posted December 17, 2003)

This is to advise that BellSouth has identified the following documentation defects in the LOH Version 15.0 for ELMS 6 Release 15.0.

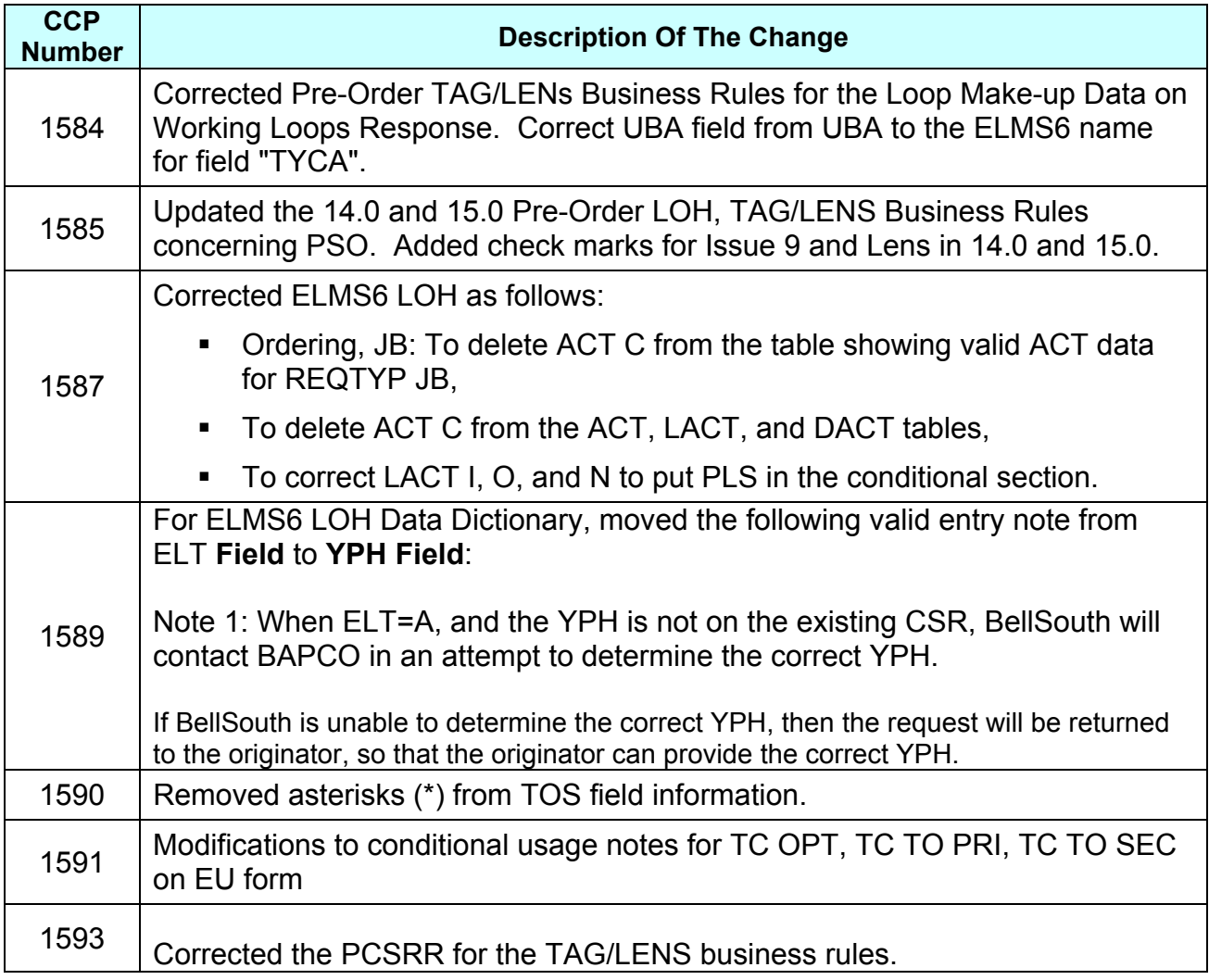

Please refer to the attachments for specific details of the changes listed above.

These changes will be reflected in the next update of the ELMS 6 Release 15.0/LOH Version 15.0a, scheduled to be posted March 15, 2004.

A summary of all changes within this document will be listed in the **Summary of Changes Section**. This update can be found on the BellSouth Interconnection Services Web site in the Customer Guides Section at:

<http://www.interconnection.bellsouth.com/guides/html/leo.html>

Please contact your BellSouth Local Support Manager with any questions.

Sincerely,

### **ORIGINAL SIGNED BY JERRY HENDRIX**

Jerry Hendrix – Assistant Vice President BellSouth Interconnection Services

**Attachments** 

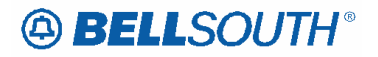

 Attachment SN91083912

## **CCP 1584 Attachment Listed Below**

## 14.0 & 15.0 Pre-Order LOH

### TAG/LENS BUSINESS RULES

### PAGE 2-280

### Loop Makeup Data On Working Loops Response

This response provides loop makeup data on a working loop.

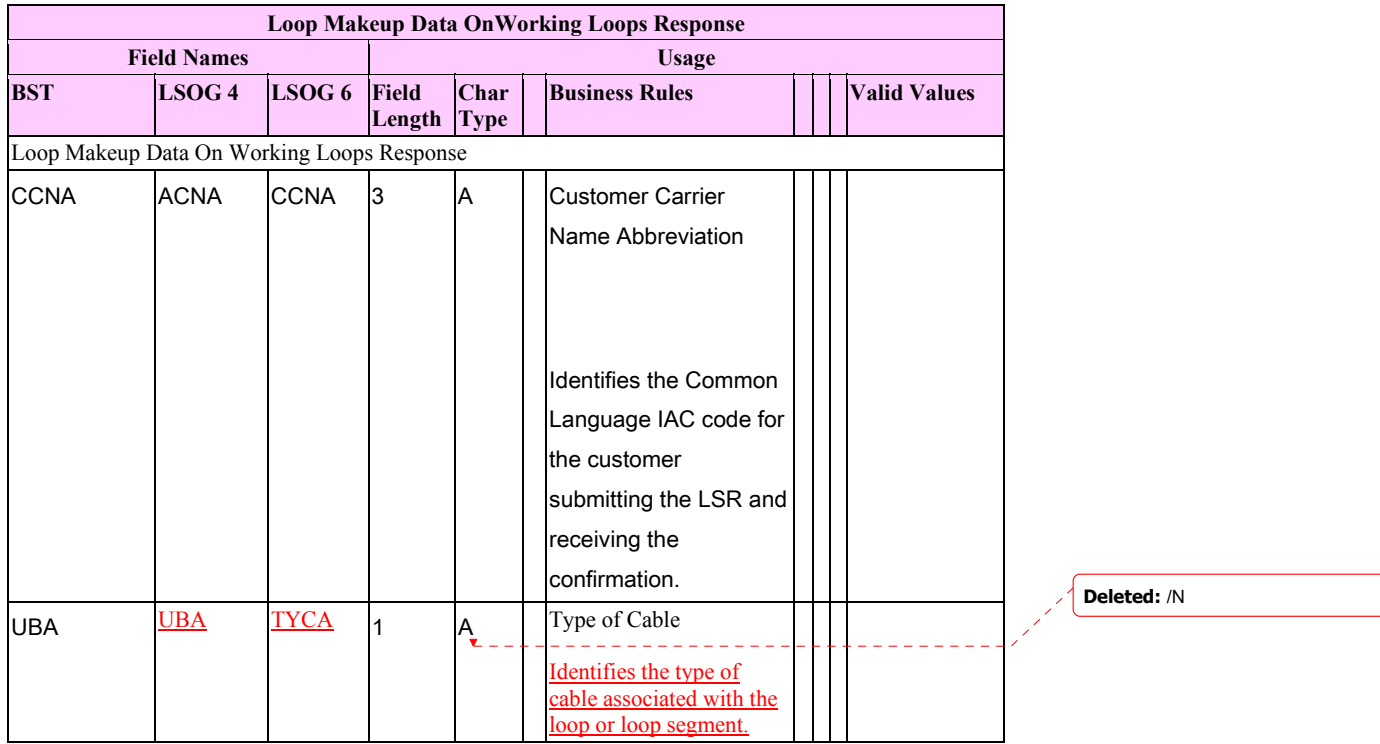

## **CCP 1585 Attachment Listed Below**

## **15.0 TAG/LENS BUSINESS RULES**

**Deleted: 14.0 & Inserted: 14.0**

### **PRE-ORDER LOH**

## **PAGE 2-268**

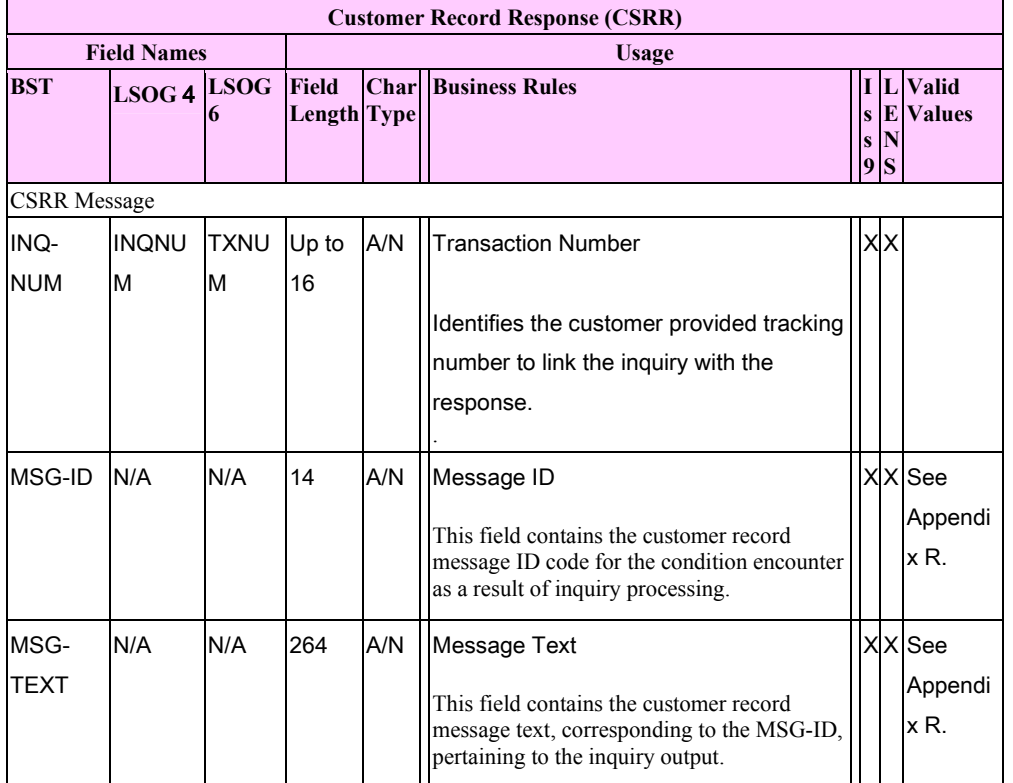

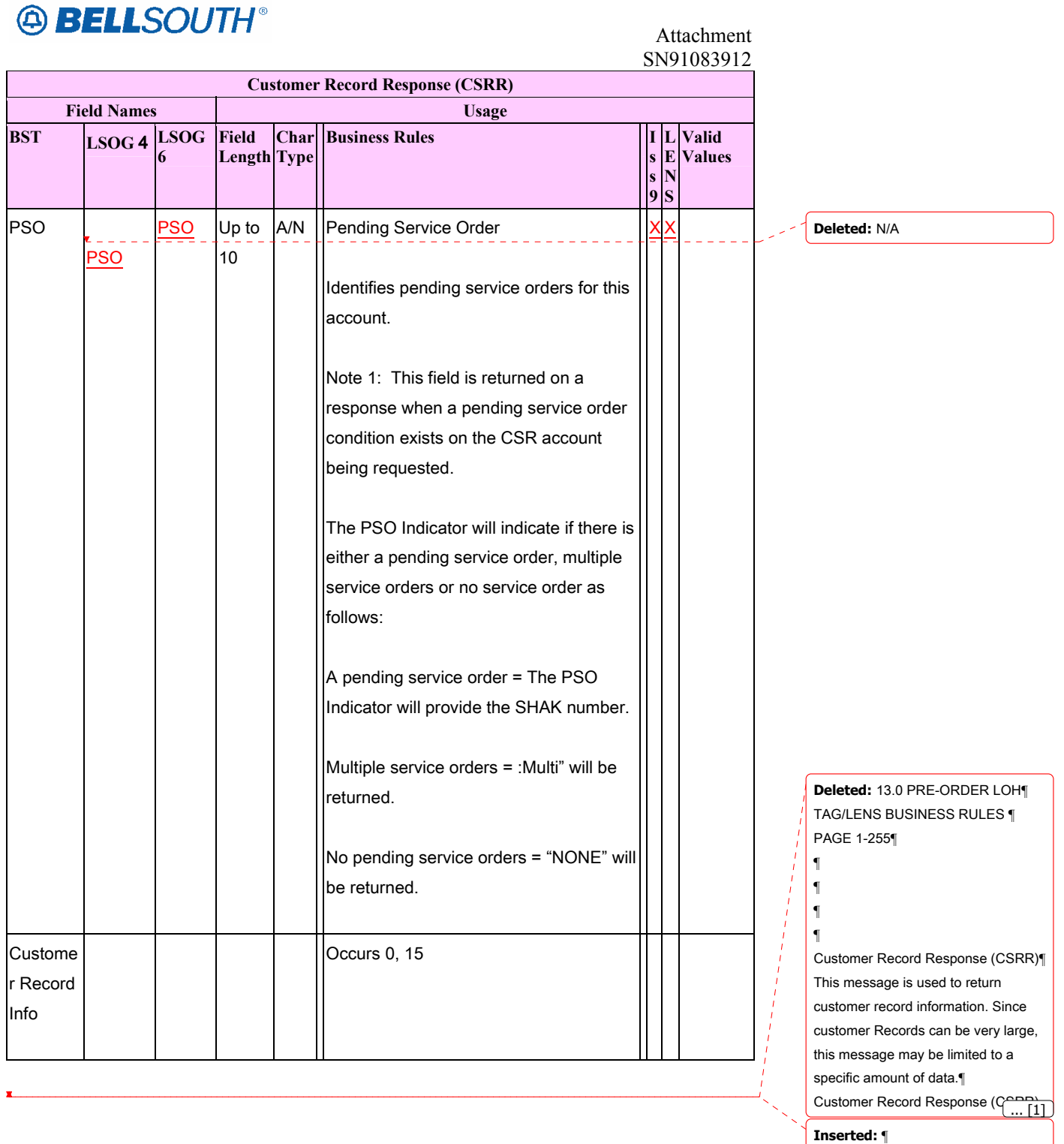

¶

 Attachment SN91083912

## **CCP 1587 Attachment Listed Below**

LOH Changes for ELMS6 RCO JB

# **8 Reqtyp J**

## *8.1 Directory Listing*

### **Product Listing**

#### *Directory Listings*

Standard Directory Listings include the name, address and telephone number of an customer. This listing appears alphabetically in the Directory Assistance (DA) records and the White Pages Directory for the area in which the telephone service is located. Directory listings are intended to be an aid in the use of the telephone service, so they are limited to information for the identification of the listed party.

#### **Ordering Forms/Screens for REQTYP J**

The following chart illustrates the required, conditional and optional forms/screens for ordering this service. Detailed information will follow to assist you in filling out each of these forms/screens.

#### **Forms/Screens**

**Directory Listing** 

LSR EU DL

### R R C

[1]

 $R =$ Required C = Conditional O = Optional

**[1]** = The DL form/screen is required for ACT N, optional for ACT R, and

prohibited for ACT D.

*Completing the LSR and EU Forms/Screens* 

The Required, Conditional and Optional (R/C/O) fields on the LSR and EU

forms/screens will be given for every valid REQTYP / ACT combination in the

#### **REQTYP / ACT Combination for Directory Listing** Section.

The following chart shows all of the valid account level activities for REQTYP J. Refer

to the **REQTYP Overview** Section for descriptions of the account level activities.

\_\_\_\_\_\_\_\_\_\_\_\_\_\_\_\_\_\_\_\_\_\_

### **Valid Account Level Activities**

### **REQTYP J - Directory Listing**

N D R

**Deleted:** C **Deleted:** -

 $X$   $\overline{X}$   $\overline{X}$   $\overline{X}$  and  $\overline{X}$  activities. A dash (-) indicates a non-valid account level activity. *BellSouth Local Ordering Handbook Section 3 - Ordering Version 14.0B, LSOG6 / ELMS6 Page 3 - 461 Other REQTYPs*  The DL form is applicable to REQTYPs B, C, E, F, J, K, M, N, P. The following chart illustrates when the DL form is required, conditional, optional or prohibited, for the different ACTTYPs. **ACT DL Form R/C/O**  N R C O D P

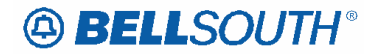

 Attachment SN91083912

L P T R R O V C W P S P B P Y P R=Required, C=Conditional, O=Optional, P=Prohibited *Valid LACT and DACT for ACT Type*  The Directory Listing (DL) form/screen may be required or invalid depending on the account level activity. Each account level activity has valid listing activities (LACTs) and valid delivery activities (DACTs). These LACTs and DACTs determine how, or if, the DL form/screen should be populated. The following charts give the valid LACTs and DACTs for each account level activity (ACT) and the associated DL formsscreen usage. **If ACT is: Then LACT is: And DL form/screen is:**  N N Required D Prohibited Prohibited R N, D, I or O Optional T N Required C N, D, I or O Optional V N, D or Z (REQTYP E, M) Conditional V N, Z (REQTYP B, C) Conditional **If ACT is: Then DACT is: And DL form/screen is:**  *BellSouth Local Ordering Handbook Section 3 - Ordering Version 14.0B, LSOG6 / ELMS6 Page 3 - 462*  N N Required D Prohibited Not Required R N Required T N Required C N Optional V N Optional *The LACT and DACT Entries*  Activities for directory listings and directory delivery are listed below. **Listing Activities (LACT)** for Directory Listings:  $N =$  New Listing  $D$  = Delete Listing  $I = Change Listing$  (new data to be inserted)  $\mathbf{O} = \text{Change Listing}$  (old data)  $Z = No$  Change to listing **Delivery Activities (DACT)** for Directory Delivery:  $N =$  New Directory Delivery

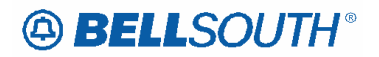

 Attachment SN91083912

*BellSouth Local Ordering Handbook Section 3 - Ordering Version 14.0B, LSOG6 / ELMS6 Page 3 - 463 The following tables show the Required, Conditional and Optional (R/C/O) fields on the*  valid forms/screens for this product. All unmentioned fields are either invalid, not *applicable, prohibited or not supported. When fields are populated which are not supported by BellSouth, these not supported fields will be ignored. Populating any other fields may result in a fatal reject or a clarification of the service request. Please note the following codes: - Optional fields marked with an asterisk (\*) force at least one of the conditional fields to become required when populated. - Fields used only for manual orders are followed by (M). - Fields used only for electronic orders are followed by (E). - For fields marked with a DOUBLE asterisk (\*\*) please refer to the Data Dictionary for clarification. See the Data Dictionary Section for additional information on each field. ACT Tables: Reqtyp J, Directory Listing ACT= D: LSR*  <u>. . . . . . . . .</u> **Required**  ACT BAN1 CC CCNA D/TSENT DDD INIT INIT-FAX NO. INIT-TEL NO. PG\_OF\_ (M) PON REQTYP SC TOS **Conditional**  AN ATN BI1 CIC CUST SUP VER **Optional**  REMARKS RPON *ACT= D: EU*  **Required**  NAME PG\_OF\_ (M) PON (M) **Conditional**  AN (M) ATN (M) FB-BILLCON FB-BILLNM FB-CITY FB-STATE FB-STREET FB-ZIP CODE TEL NO-FBCON VER (M) **Optional**  FB-FLOOR FBI\* FB-ROOM FB-SBILLNM *BellSouth Local Ordering Handbook Section 3 - Ordering Version 14.0B, LSOG6 / ELMS6 Page 3 - 465 ACT Tables: Reqtyp J, Directory Listing ACT= N: LSR*  **Required**  ACT BAN1 CC CCNA D/TSENT DDD INIT INIT-FAX NO. INIT-TEL NO. PG\_OF\_ (M) PON REQTYP SC TOS **Conditional**  AN ATN BI1 CIC CUST SUP VER **Optional**  REMARKS RPON *ACT= N: EU*  **Required**  CITY NAME PG\_OF\_ (M)

**Deleted:** *ACT= C: LSR¶* **Required¶** ACT BAN1 CC¶ CCNA D/TSENT DDD¶ INIT INIT-FAX NO. INIT-TEL NO.¶ PG\_OF\_ (M) PON REQTYP¶<br>SC TOS¶ **Conditional¶** AN ATN BI1¶ CIC CUST SUP¶ VER¶ **Optional¶** REMARKS RPON¶ *ACT= C: EU¶* **Required¶** CITY NAME PG\_OF\_ (M)¶ PON (M) SASN STATE¶ ZIP¶ **Conditional¶** AAI AN (M) ATN (M)¶ EAN EATN SANO¶ VER (M)¶ *BellSouth Local Ordering Handbook¶ Section 3 - Ordering¶ Version 14.0B, LSOG6 / ELMS6 Page 3 - 464¶ ACT Tables: Reqtyp J, Directory Listing¶* **Optional¶** LD1 LD2 LD3¶ SASD SASF SASS¶ SATH¶

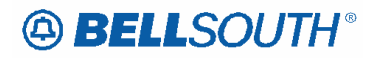

PON (M) SASN STATE ZIP **Conditional**  AAI AN (M) ATN (M) SANO VER (M) **Optional**  LD1 LD2 LD3 SASD SASF SASS SATH *ACT= R: LSR*  **Required**  ACT BAN1 CC CCNA D/TSENT DDD INIT INIT-FAX NO. INIT-TEL NO. PG\_OF\_ (M) PON REQTYP SC TOS *BellSouth Local Ordering Handbook Section 3 - Ordering Version 14.0B, LSOG6 / ELMS6 Page 3 - 466 ACT Tables: Reqtyp J, Directory Listing*  **Conditional**  AN ATN BI1 CIC CUST SUP VER **Optional**  REMARKS RPON *ACT= R: EU*  **Required**  CITY NAME PG\_OF\_ (M) PON (M) SASN STATE ZIP **Conditional**  AAI AN (M) ATN (M) EAN EATN SANO VER (M) **Optional**  LD1 LD2 LD3 SASD SASF SASS SATH *BellSouth Local Ordering Handbook Section 3 - Ordering Version 14.0B, LSOG6 / ELMS6 Page 3 - 467 LACT Tables: Reqtyp J, Directory Listing LACT= D: DL*  **Required**  DLNUM LACT PG\_OF\_ (M) PON (M) RTY SC1 (M) **Conditional**  ADV ALI AN (M) ATN (M) INS1 LNFN LTN VER (M) WPP **Optional NSTN** *LACT= I: DL*  **Required**  DLNUM DOI LACT LNLN LTY PG\_OF\_ (M) PON (M) RTY<br>SC1 (M) STYC TOA **Conditional** 

ADI ADV ALI AN (M) ATN (M) DES DIRNAME DLNM FAINFO

 Attachment SN91083912

**Deleted:** PLS (M)

<u> - - - - - - - - - - - -</u>

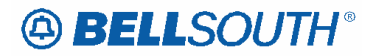

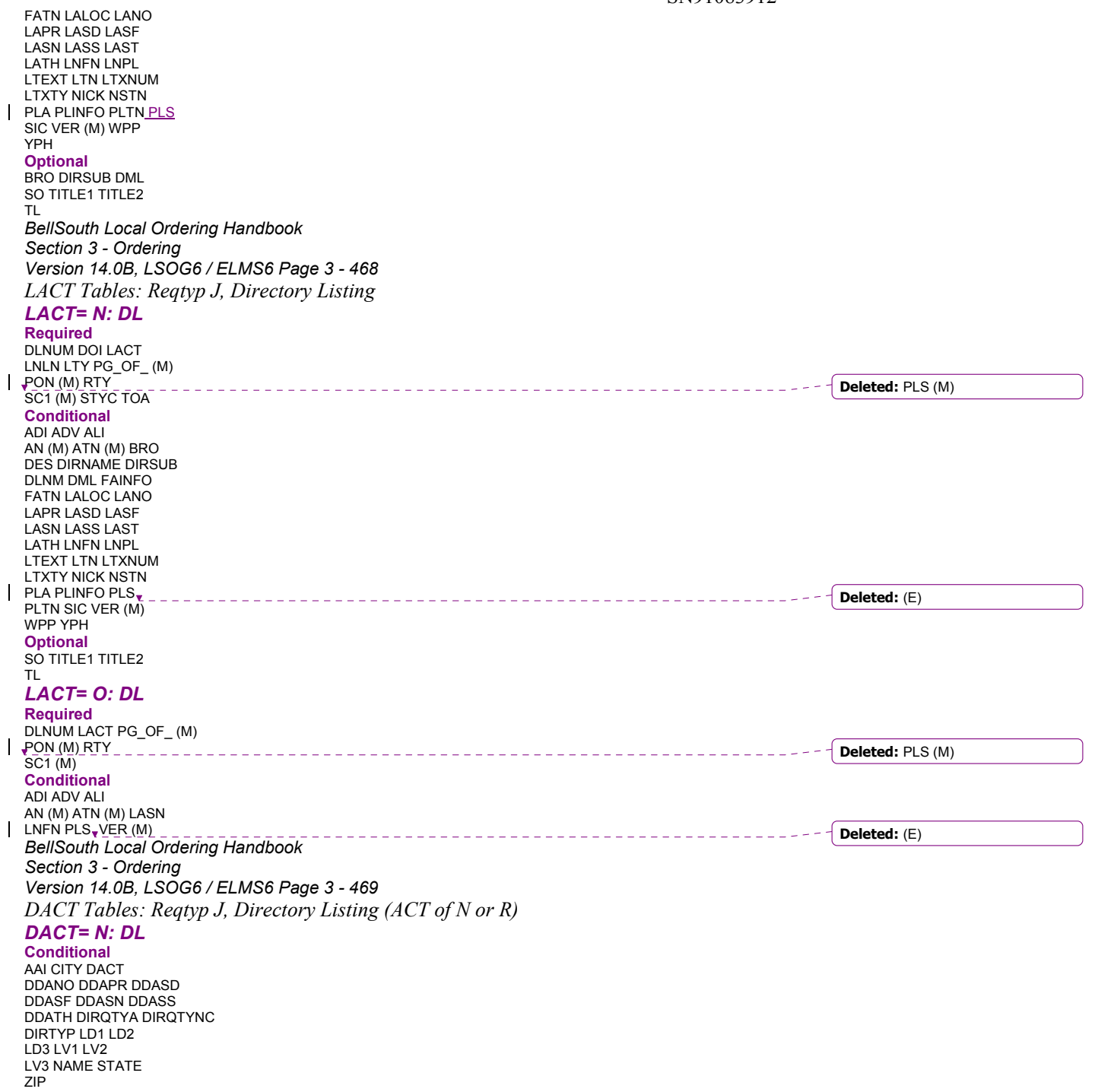

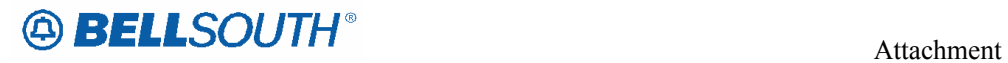

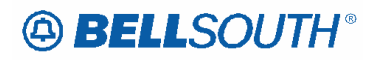

 Attachment SN91083912

## **CCP 1589 Attachment Listed Below**

Changes for ELMS6 Data Dictionary, ELT and LACT

### *ELT*

Enduser Listing Treatment (EU Page) Identifies the listing changes desired by the end user when changing Local Service Providers  $(LSP's)$ . *None*  Entry Description A Retain end user listings as is in both directory and/or directory assistance B Do not retain end user listings C Change end user listings *NOTE 1: ELT of A, prohibited when LEAN or LEATN is populated. NOTE 2: ELT must be C, when REQTYP is E, F, M or N, ACTis V and MI is A. NOTE 3: ELT must be A or C when REQTYP is E, F, M or N, ACT is V and MI is D. NOTE 4: ELT of A, prohibited when MI is C or D and EUMI is Y. NOTE 5: The valid entry of A is prohibited when the REQTYP is B or C and the MI field is populated and the EUMI field is populated with Y. NOTE 6: When valid entries of A or B is populated in this field the LACT field on the DL form must not be populated. NOTE 7: A valid entry of C will require a DL form. NOTE 8: When B is populated the current directory delivery information will be deleted. NOTE 9: When the REQTYP is B or C (NPT=D), and this field is populated with B, the value of B represents either the removal of the existing listings, or if no listings are present on the account the desire not to have listings established. NOTE 10: When the request is for WLNP (Type 1 port) the only values allowed in this field are B or C.*  1 alpha character \_\_\_\_\_\_\_\_\_\_\_\_\_\_\_\_\_\_\_\_\_\_\_\_\_\_\_\_\_\_\_\_\_\_\_ A Note 1: Required when the ACT is V. Note 2: Prohibited when the REQTYP is A. Manual: Note 3: Prohibited when the REQTYP is C (INP) and the ACT is C. Note 4: Prohibited when the ACT=V the MEU field is populated and the request is to migrate an embedded ON/OFF Premise Extension/DPA to an existing UNE-P account. **Definition**  *Definition Notes:*  **Val Business Rules** Rule 1: When a valid entry of "A" is populated in this field BellSouth will transfer all listings

associated with the telephone number indicated in the EATN field "As Is" to the new LSP.

### *LACT*

Listing Activity Indicator (DL Page) Identifies the activity involved for this listing request. *None* 

**Deleted:** *Note 11: When ELT=A, and the YPH is not on the existing CSR, BellSouth will contact BAPCO in¶ an attempt to determine the correct YPH. If BellSouth is unable to determine the correct YPH,¶ then the request will be returned to the originator, so that the originator can provide the correct¶ YPH.¶*

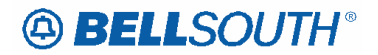

 Attachment SN91083912

Entry Description N New Listing D Delete Listing I Change Listing (new data to be inserted) O Change Listing (old data) Z No change to listing ACT / LACT COMBINATIONS If ACT is: Then LACT is: ( If there is Listing activity) B Prohibited C N, D, I or O D Prohibited L Prohibited N N R N, D, I or O S Prohibited T N V N, D or Z W Prohibited Y Prohibited *N0TE 1: An LACT entry of Z is prohibited if there is no existing listing for the LTN. NOTE 2: When the LNA, TACT or TNA is D, LACT must be D and the LTN must match the TNS. NOTE 3: When the LNA, TACT or TNA is N and the telephone number being added matches the LTN , then if LACT is populated the LACT data must be N. NOTE4: The valid entry of D is only allowed for ACT V with REQTYP E or M, when it is being used for a listing other than the main listing for the account. NOTE 5: When REQTYP is B or C and the ACT is V the only valid values are N or Z. NOTE 6: When the REQTYP is E or M and the ACT is V, the only valid values are D, N or Z. NOTE 7: The valid entry of "D" is prohibited when the ACT is R and the 2nd and 3rd characters of the RTY field are ML. NOTE 8: The valid entry of "O" and "I" are prohibited when the ACT is "V". NOTE 9: When the ACT is "N" the only valid entry for this field is "N"*. *Note 10: When ELT=A, and the YPH is not on the existing CSR, BellSouth will contact BAPCO in an attempt to determine the correct YPH. If BellSouth is unable to determine the correct YPH, then the request will be returned to the originator, so that the originator can provide the correct YPH.*

1 alpha character

N

SW

Note 1: Required when establishing, deleting or changing data in the listing control, listing indicator or listing instructions, otherwise prohibited.

Note 2: Required when the DLNUM is populated.

Note 3: When the LACT is O, the LACT of I is required.

Note 4: When the LACT is I, the LACT of O is required.

Note 5: Prohibited when ELT is populated with A or B.

Note 6: Required when ELT is populated with C.

Rule 1: When changing an existing customer end user listing, two transactions listing segments are

required. The first transaction would have a LACT entry of O to specify the data to be deleted.

**Deleted:** *.*

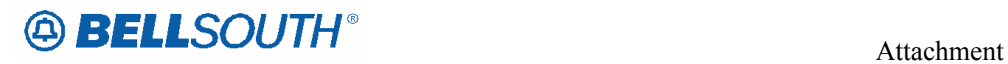

SN91083912

The second transaction would have a LACT entry of I to specify the new data.

 Attachment SN91083912

## **CCP 1590 Attachment Listed Below**

#### 15.0 & 16.0

#### *TOS*

Type of Service (LSR Page) Identifies the type of service for the line ordered. *NOTE 1: The type of service identifies the end user account as business, residential or government.*  1st Character (type)  $1 = \text{Business}$  **\***  $2 =$ Residence  $3 = Government$  $4 = \text{Coin}^{\frac{1}{2}}$ 2nd Character (product) A = Multi-Line (Not Applicable for Complex Service.) B = Single Line (Not Applicable for Complex Service.)**\***  $C = \text{Coin}^{\frac{1}{2}}$  $D = All other complex services$ E = BellSouth® Centrex ®, ESSX®, and MultiServ® H = ISDN-BRI  $J = PBX$  Trunk P = LINE SPLITTING  $Q = DID$  $R = Line$  Share - (hyphen) = not applicable  $9 = EELs$ 3rd Character (class)  $M = Measured$  $F =$ Flat Rate  $\triangleq$  $G = Message$ - (hyphen) = not applicable 4th Character N = CO Based DLEC Owned Splitter  $W = WATS$  $S =$ Toll Free Dialing  $R$  = Remote Call Forwarding F = FXS (Foreign Exchange Service) Y = Hotel/Motel  $Z = H$ ospital - (hyphen) = not applicable *NOTE 1: The 4th character of TOS values of W, S or R is not valid for electronic ordering. NOTE 2: The 3rd character of this field must not be F when the REQTYP is F. NOTE 3: The 2nd character of TOS must be a (Hyphen) when the REQTYP is J. NOTE 4: The 3rd character of TOS must be a (Hyphen) when the REQTYP is J or A. NOTE 5: When the 1st character of TOS is 2, the only valid entry for the 2nd character is A, B,*  **Definition**  *Definition Notes:* 

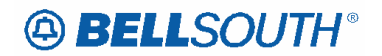

#### **Valid Entries**

*Valid Entry Notes: Page 4-559 Version 14.0B, LSOG6 / ELMS6 BellSouth Local Ordering Handbook Section 4 - Data Dictionary H, J, P, R or Hyphen. NOTE 6: When the 1st character of the TOS is 3 the 2nd character of TOS must not be R. NOTE 7: When 1st character of the TOS is 1, 2 or 3, the 2nd character must not be C. N0TE 8: When the 1st character of the TOS is '4', then the 2nd character must be C. NOTE 9: If a request is submitted and the RPON field is populated, the TOS must be as follows: - 1st character 1, 2 or 4 - 2nd character A, B, C, H, J, P or R - 3rd character M, F, G or – (Hyphen) - 4th Character – (Hyphen) NOTE 10: When the REQTYP is A, the valid TOS entries are: - 1st character 1 or 2 - 2nd character is A, B, R, P or 9 - 3rd – (Hyphen) - 4th Character – (Hyphen) NOTE 11: The 3rd character of the TOS must be a – (HYPHEN) when the REQTYP is N and the 4th character of the TOS field is Y or Z. NOTE 12: When the 4th character of the TOS field is F, the 2nd character must be A, B, H or J. NOTE 13: When the 1st character of the TOS field is 4, the 4th character must be a – (Hyphen) NOTE 14: The 4th character of the TOS field must be a – (Hyphen) when the REQTYP is J for a Listing Only Account. NOTE 15: When both PBX and DID trunks are on the same request the 2nd character of the TOS must be Q. NOTE 16: When the 4th character of this field is N, the LSR must be submitted manually. NOTE 17: The 4th character of N is prohibited in this field when the 2nd character of this field is not P or R. Manual: NOTE 18: When the REQTYP is P the 2nd character of the TOS field must be E. NOTE 19: When the 2nd character of the TOS field is E, the 1st character must not be 2 or 4. NOTE 20: When the REQTYP is M (UNE- P Centrex) the 2nd character of the TOS must be E, the 3rd must be M, and the 4th must be a hyphen (-). NOTE 21: When the REQTYP is E (WATS), the 2nd character of the TOS must be D, and the 4th character must be W. NOTE 22: When the REQTYP is E (Toll Free Dialing), the 2nd character of the TOS must be D and the 4th character must be S. NOTE 23. The 4th character of the TOS must be R when the request is for Remote Call Forwarding (RCF). NOTE 24: The 4th character of the TOS must be F when the request is for foreign exchange (FX) or foreign central office (FCO). NOTE 25: The 4th character of the TOS must be Y when the request is for Hotel/Motel service. NOTE 26: The 4th character of the TOS must be Z when the request is for Hospital Service.*  4 alpha/numeric characters 1AMNone **Data Characteristics** 

**Examples** 

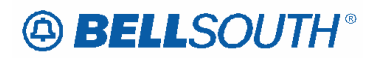

#### **Conditional Usage Notes**

*Page 4-560 Version 14.0B, LSOG6 / ELMS6 BellSouth Local Ordering Handbook Section 4 - Data Dictionary*  Rule 1: For REQTYP A, Designed Loops, the 2nd character of the TOS should indicate multiline or single line based on the number of circuits being requested on the LSR, except for Line Sharing, Line Splitting and EELs. Rule 2: For REQTYP B and C, the TOS field must reflect the service that is currently on the BellSouth CSR. Rule 3: If the data in the LNECLS SVC field is a business class of service then the first character of the TOS must be 1. Rule 4: If the data in the LNECLS SVC field is a residence class of service, then the first character of the TOS must be 2. Rule 5: The Third and Fourth Characters of this field must be a hyphen (-) for REQTYPs B and C,  $NPT = D$  (LNP/WLNP). Electronic: Rule 6: [BULK] For UNE to UNE BULK Ordering, TOS (Default) field is required once for every UNE to UNE. BULK request. Note: If there is a mixture of account classes of service, TOS (Override) may be shown per EATN. Rule 7: [BULK] TOS (Default) For UNE to UNE BULK Ordering Note: If TOS entered at the BULK [Header] level, then all EATNs on BULK request will default to this TOS value. Rule 8: [BULK] TOS (Override) is optional for UNE BULK Ordering. Note: Overridable at the Account level. **Business Rules** 

*\* \* \* \* \* \* \* \* \* \* End of definition for field TOS \* \* \* \* \* \* \* \* \* \**

 Attachment SN91083912

### **CCP 1591 Attachment Listed Below**

### **TC OPT**

Transfer of Call Options (EU Page)

**Definition** Identifies the type of transfer of call option the end user has requested

**Def Notes** NOTE 1: The following standard intercept recordings will automatically apply when this field is not

 populated. Order or Line Activity Standard Intercept Report "D" - Disconnect "The number you have reached has been disconnected."

 "C" or "T" - Number change to a Non-Pub number "The number you have reached XXX-XXXX

has been changed to a non-published number."

 "C" or "T" - Number change to a listed number "The number you have reached XXX-XXXX has

been changed. The new number is XXX-XXXX."

 "C" - Seasonal suspension "At the customer's request XXX-XXXX has been temporarily

disconnected."

 "C" - Disconnect RingMaster number refer calls to Main Number "The number you have reached

 XXX-XXXX has been changed. The new number is XXX-XXXX."

NOTE 2: For Multi Line disconnects when a TC OPT is not

selected a Transfer of Calls Intercept

message may be received such as:

Example:

 "We're sorry, you have reached a number that has been disconnected or is no longer in service. If you

 feel you have reached this recording in error please check the number and try your call again."

or

 The Transfer of Calls Intercept message will reflect the status of the main number:

Example:

 "The number you have reached XXX-XXXX (disconnected number) has been changed to XXX-XXXX

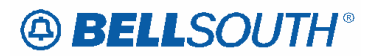

 Attachment SN91083912

 (main tn)." or When the main TN is non-published, the recording will reflect: "The number you have reached XXX-XXXX (disconnected number) has been changed to a Non-published number." **Valid Entries** TC: Transfer of Calls. "The number you have reached XXX-XXXX has been changed. The new number is XXX-XXXX." NO: None "The number you have reached has been disconnected." ST: Split "The called number is routed to an operator/recording who verifies the number being called and then quotes the new number(s)." **VE Notes** NOTE 1: ST is prohibited in this field when the ACT=L. **Data Charact** 2 alpha characters **Examples** TC **CU Notes** Electronic: Note 1: Prohibited when DISC NBR and DNUM are not populated and the ACT is "D". Note 2: Prohibited when the REQTYP is B or C and the EAN or LEAN field is populated and ACT is V. Note 3: Prohibited when the ATN is not populated on ACT is L. Note 4: Prohibited when the  $REQTYP = N$ , and the 2nd character of the TOS field is J, and the ACT is N, C, T, V, S or Y. Note 5: Prohibited when the  $REQTYP = N$  and the 2nd character of the TOS field is Q. Note 6: Prohibited when the REQTYP is J and the ACT is N, C, T, V, S or Y. Note 7: Prohibited when the REQTYP is B or C and the

**Deleted:** Note 7: Prohibited when the ACT is N or T.¶ **Deleted:** 8

 Attachment SN91083912

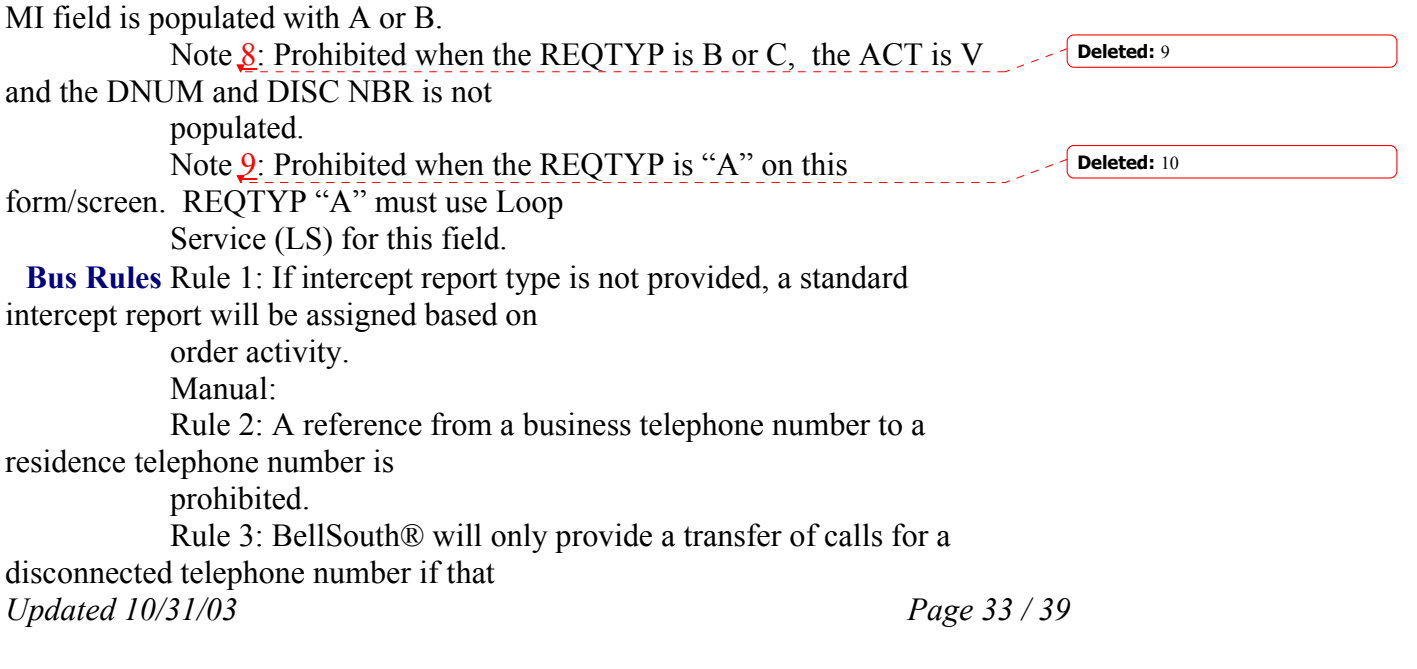

### **TC TO PRI**

Transfer of Calls To Primary Number (EU Page)

**Definition** Identifies the telephone number to which calls are to be referred.

**Def Notes** None

**Valid Entries** None

**VE Notes** None

**Data Charact** Manual: 10 numeric characters (excluding optional) hyphens)

Electronic: 10 numeric characters

**Examples** Manual: 2016991234 201-699-1234 Electronic: 2016991234

**CU Notes** Note 1: Required when ST or TC is populated in the TC OPT field, otherwise prohibited.

Note 2: Prohibited when the REQTYP is "A" on this

 Attachment SN91083912

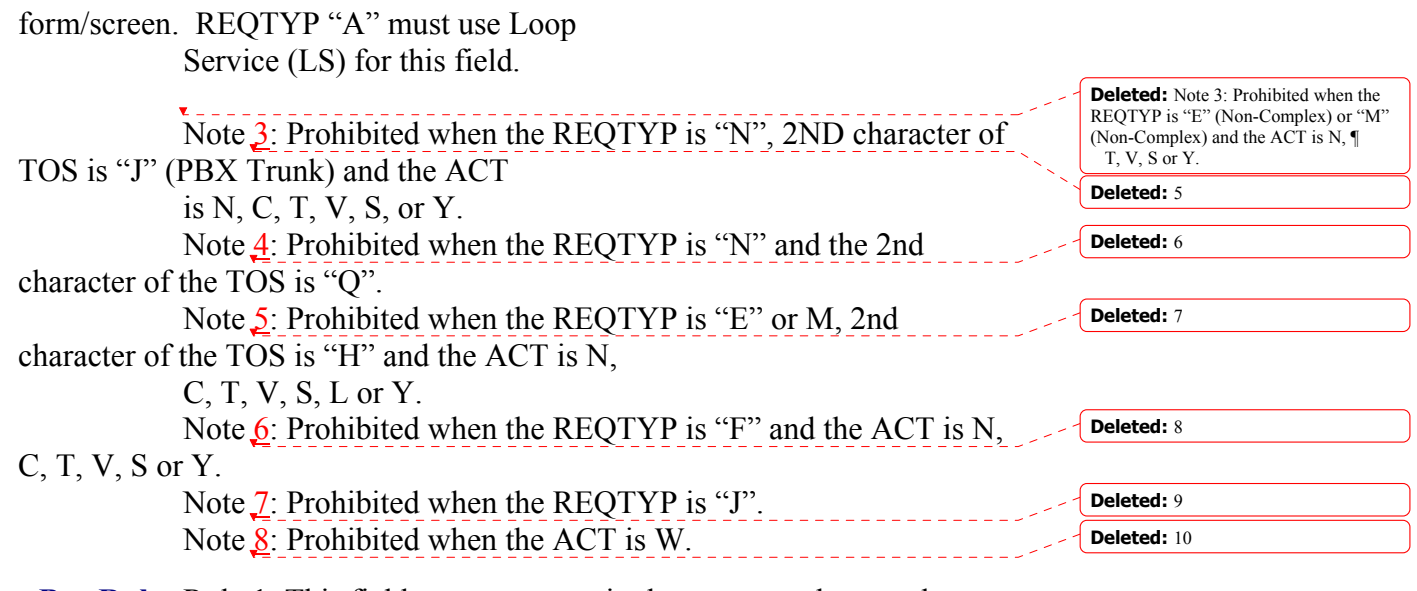

**Bus Rules** Rule 1: This field must not contain the same numbers as the number in the DISC NBR, TC FR, OTN field.

### **TC TO SEC**

Transfer of Calls To Secondary Number (EU Page)

**Definition** Identifies the telephone number to which calls are to be referred.

**Def Notes** None

**Valid Entries** None

**VE Notes** None

**Data Charact** Manual: 10 numeric characters (excluding optional hyphens)

Electronic: 10 numeric characters

```
Examples Manual: 
2016991235 
201-699-1235 
Electronic: 2016991235
```
**CU Notes** Note 1: Required when ST is populated in the TC OPT field,

 Attachment SN91083912

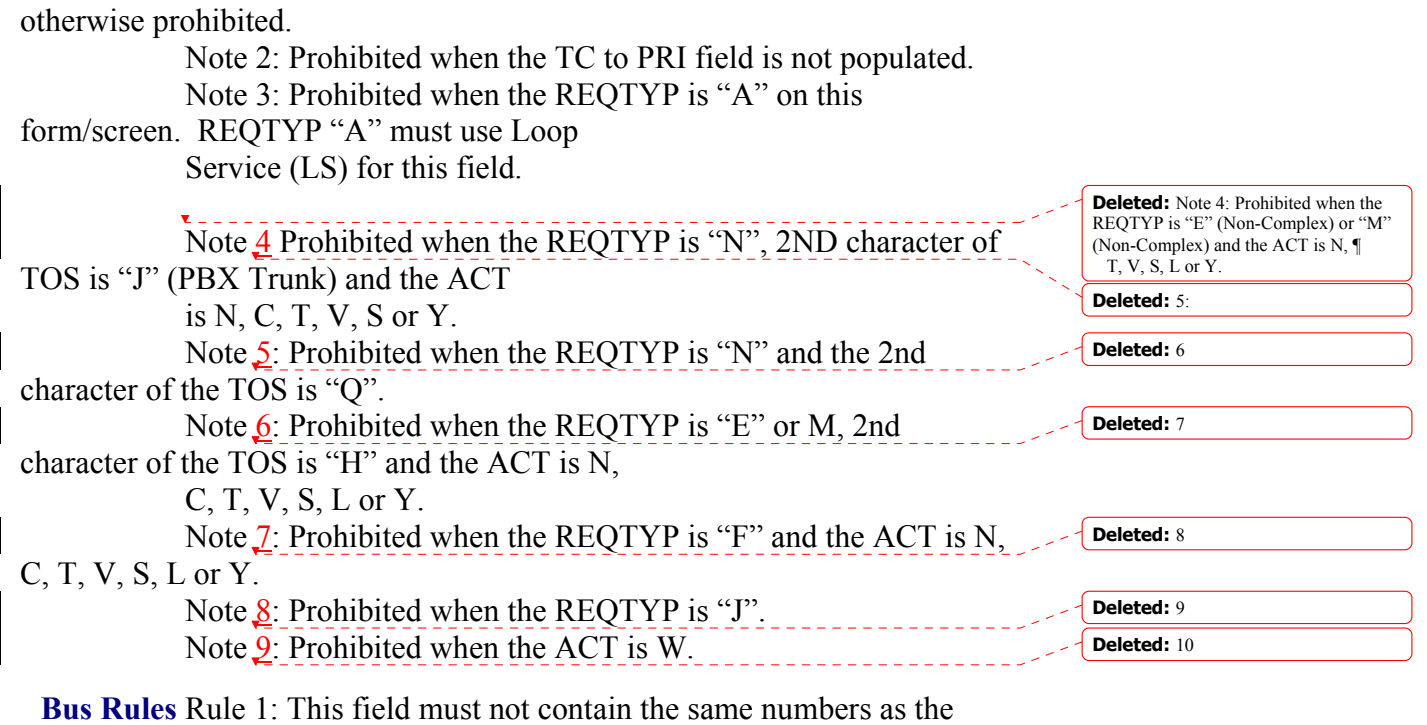

number in the DISC NBR, TC FR, OTN

field.

 Attachment SN91083912

## **CCP 1593 Attachment Listed Below TAG/LENS BUSINESS RULES PRE-ORDER LOH PAGE 2-283**

## Parsed Customer Record Response (PCSRR)

This message is used to return customer record information in a parsed format. Since customer records can be very large, this message size will be limited to one (1) MG of data. The parsed CSR response contains the parsed sections and will also contain unparsed sections in a block of data. The following sections will return parsed and unparsed and the unparsed sections will be returned in a block of data (see table).

The Bellsouth Parsed CSR transaction is intended for noncomplex accounts. The Parse transaction supports POTS accounts and currently doesn't support complex accounts.

IDENT section LISTING section DIRECTORY section TRAFFIC section BILLING section S&E section Ported out lines Related account information Billing transfer section Completed activity section Remarks section Error message information

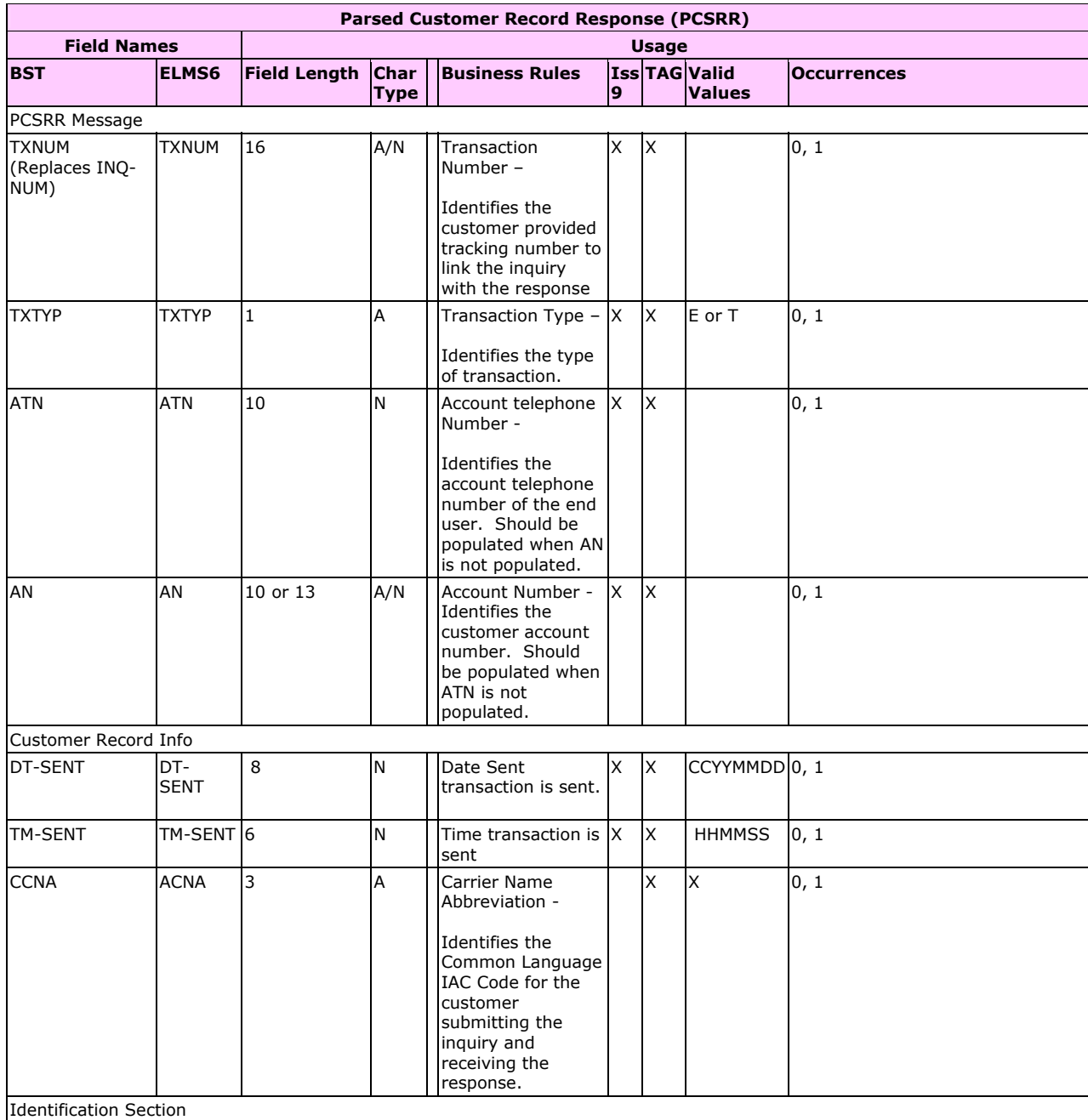

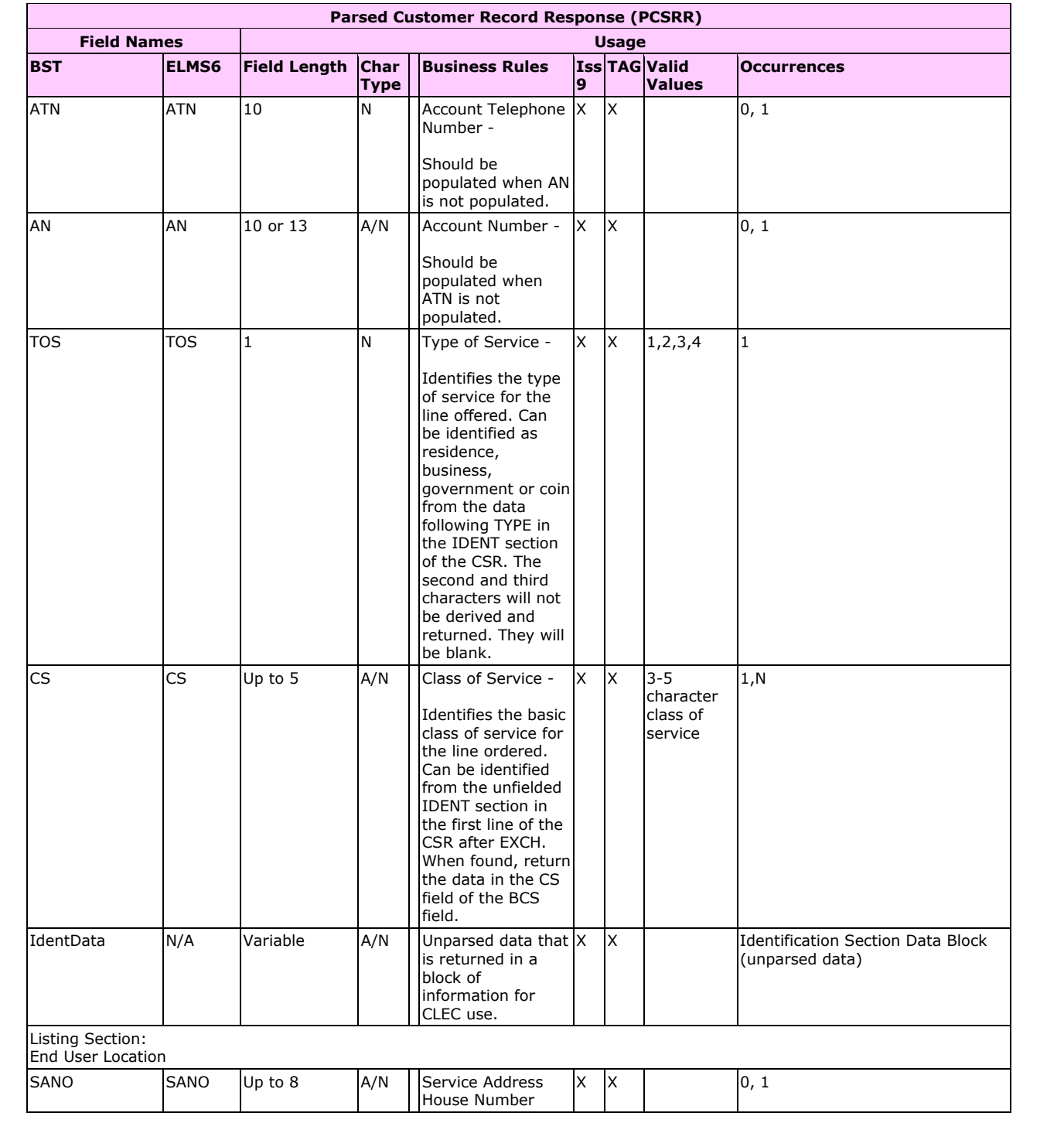

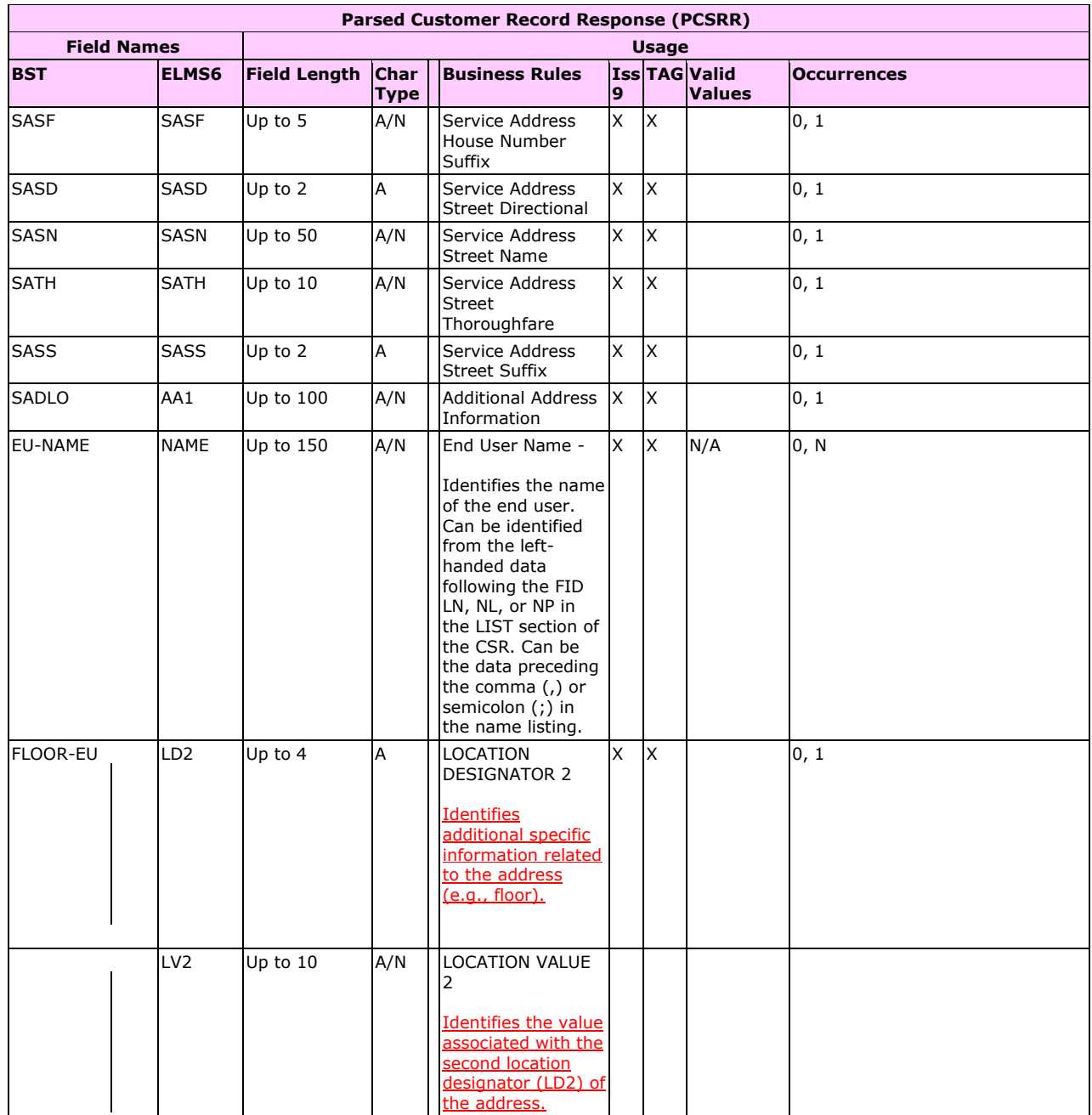

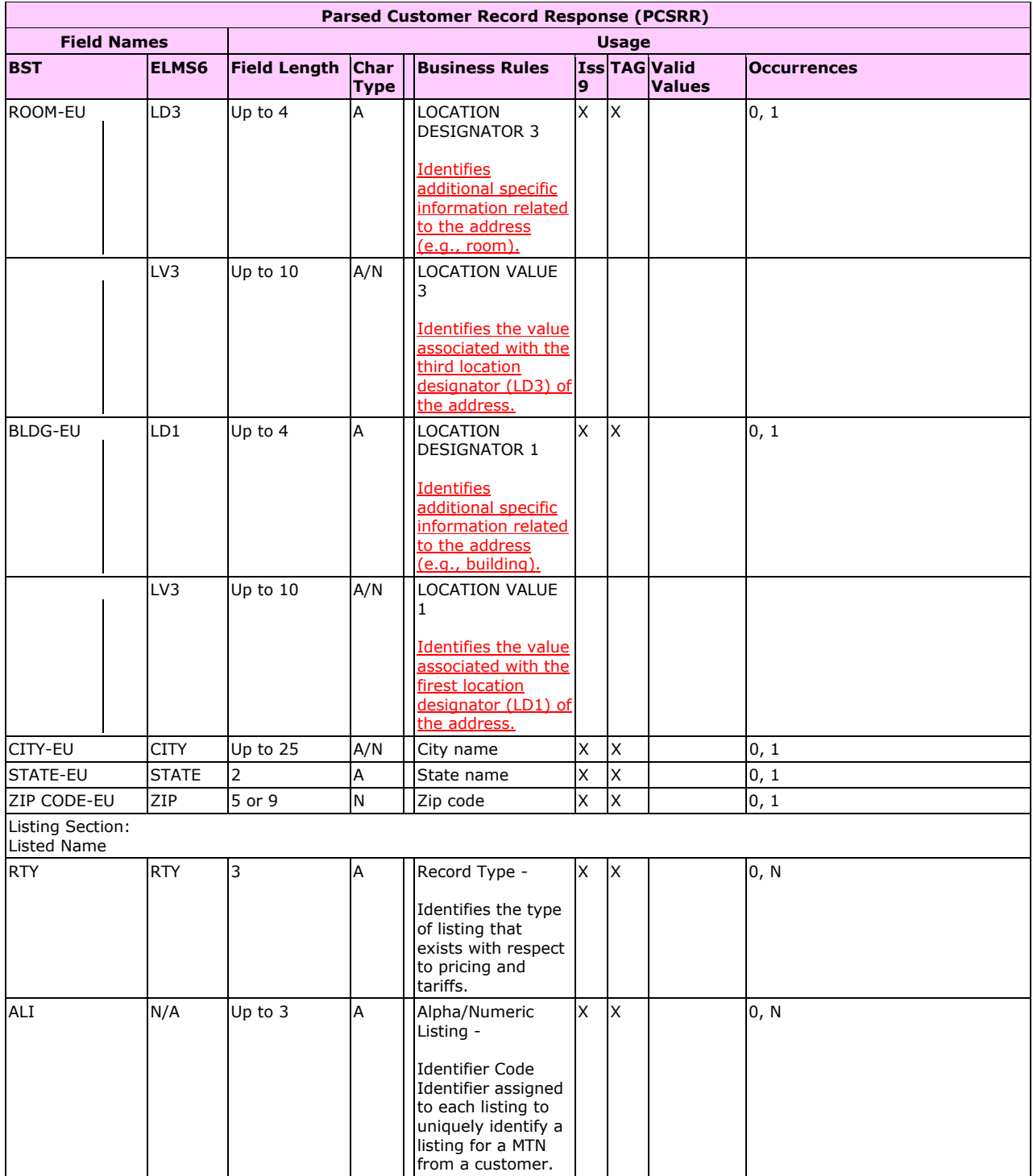

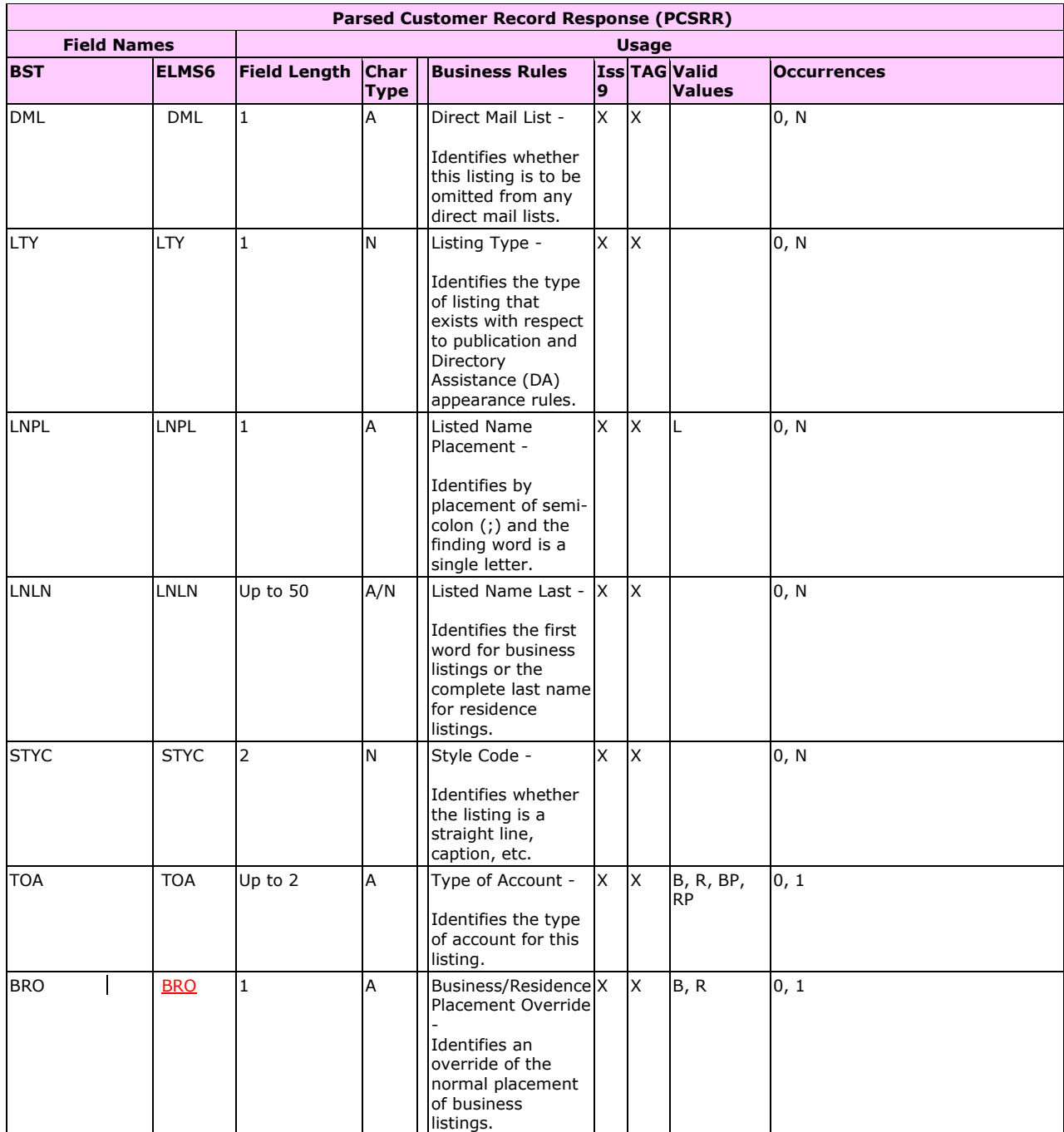

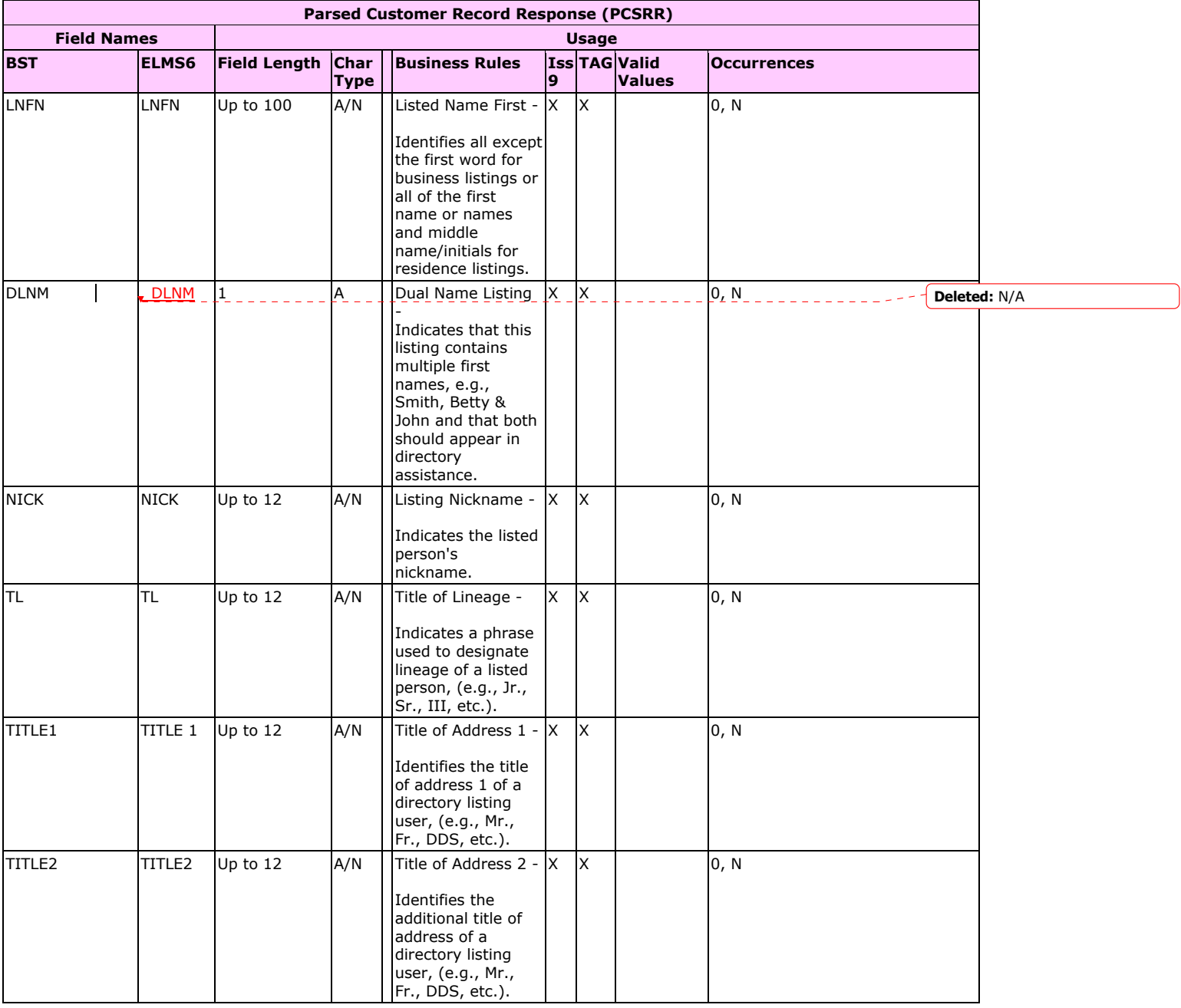

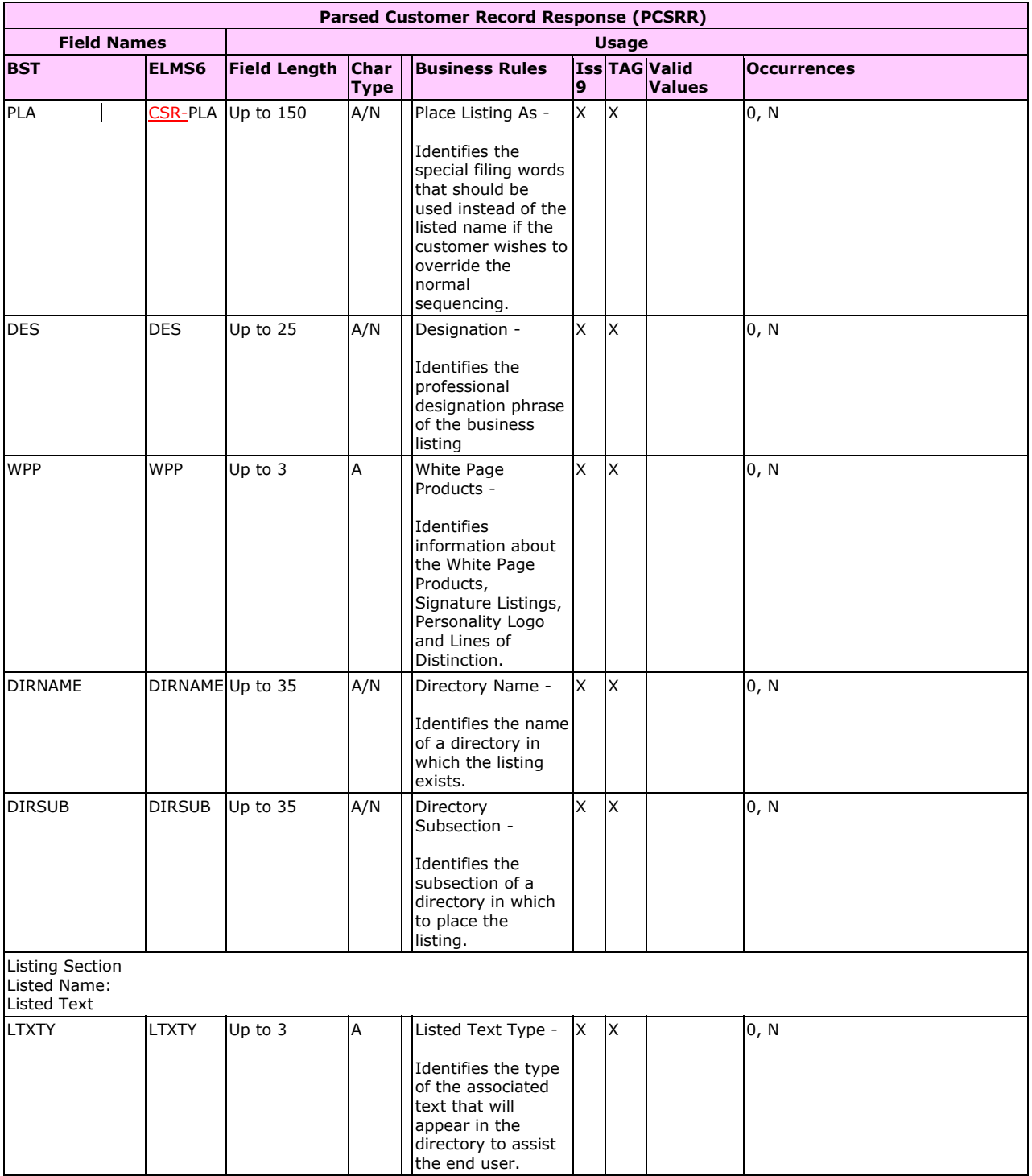

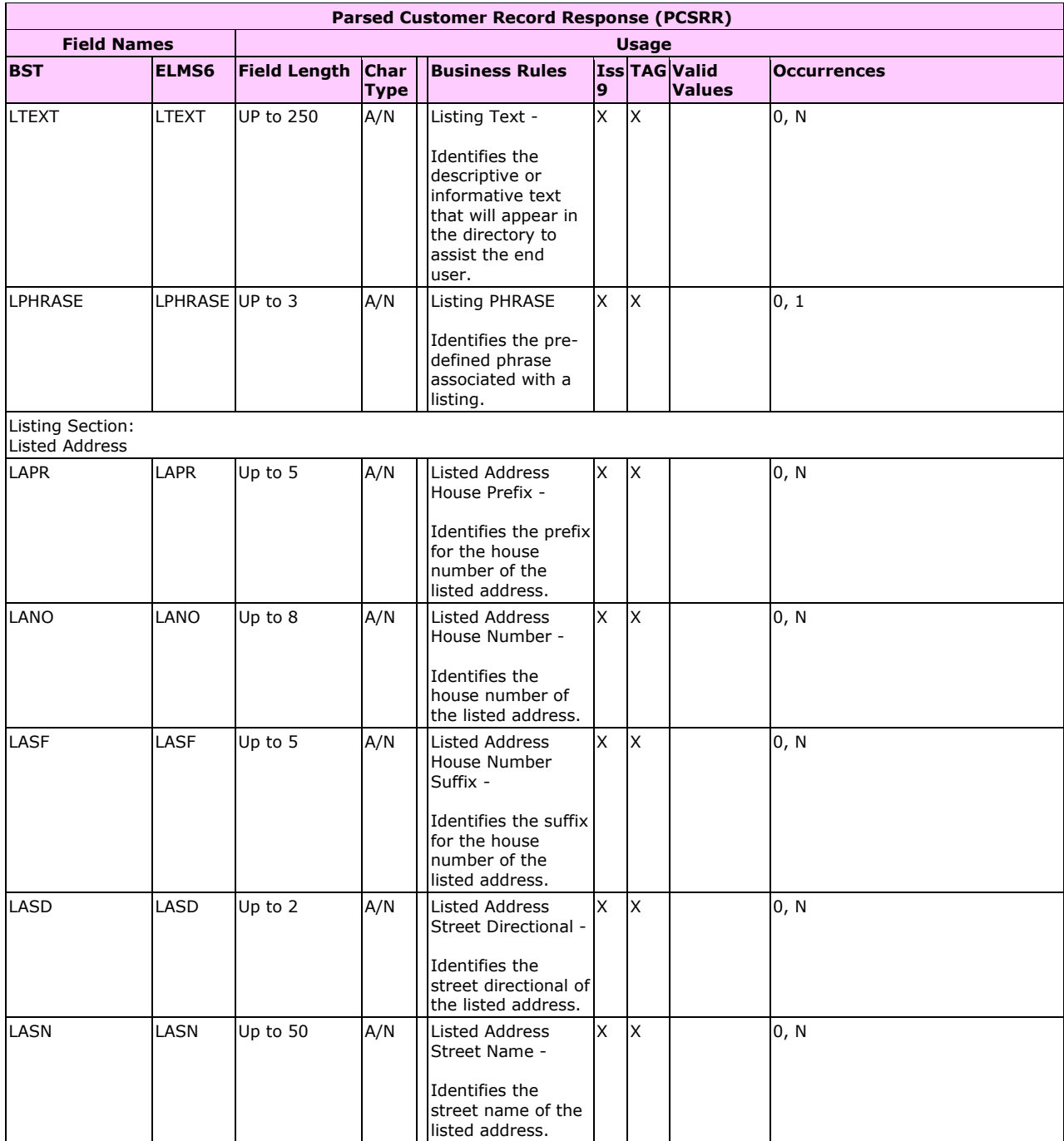

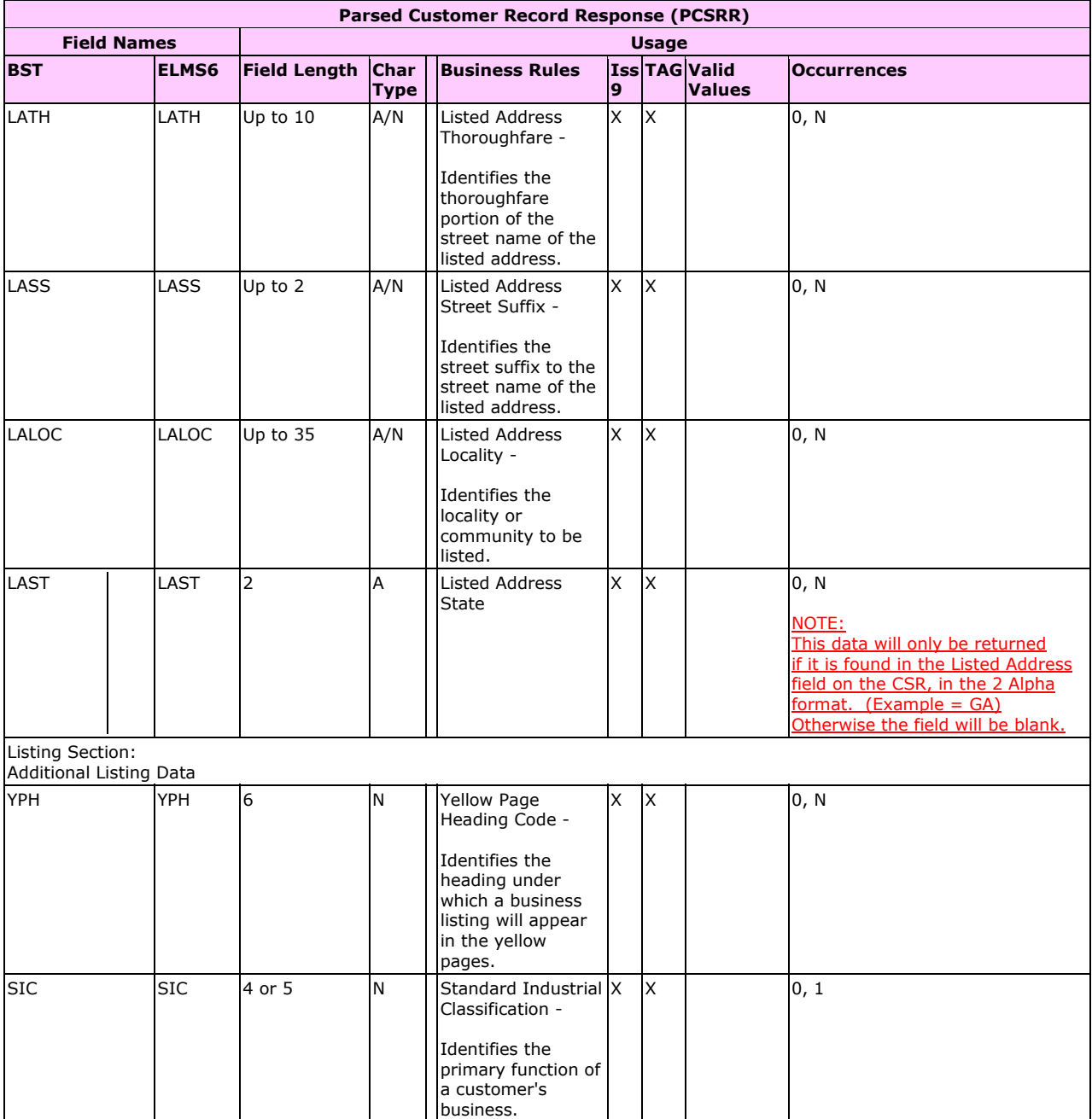

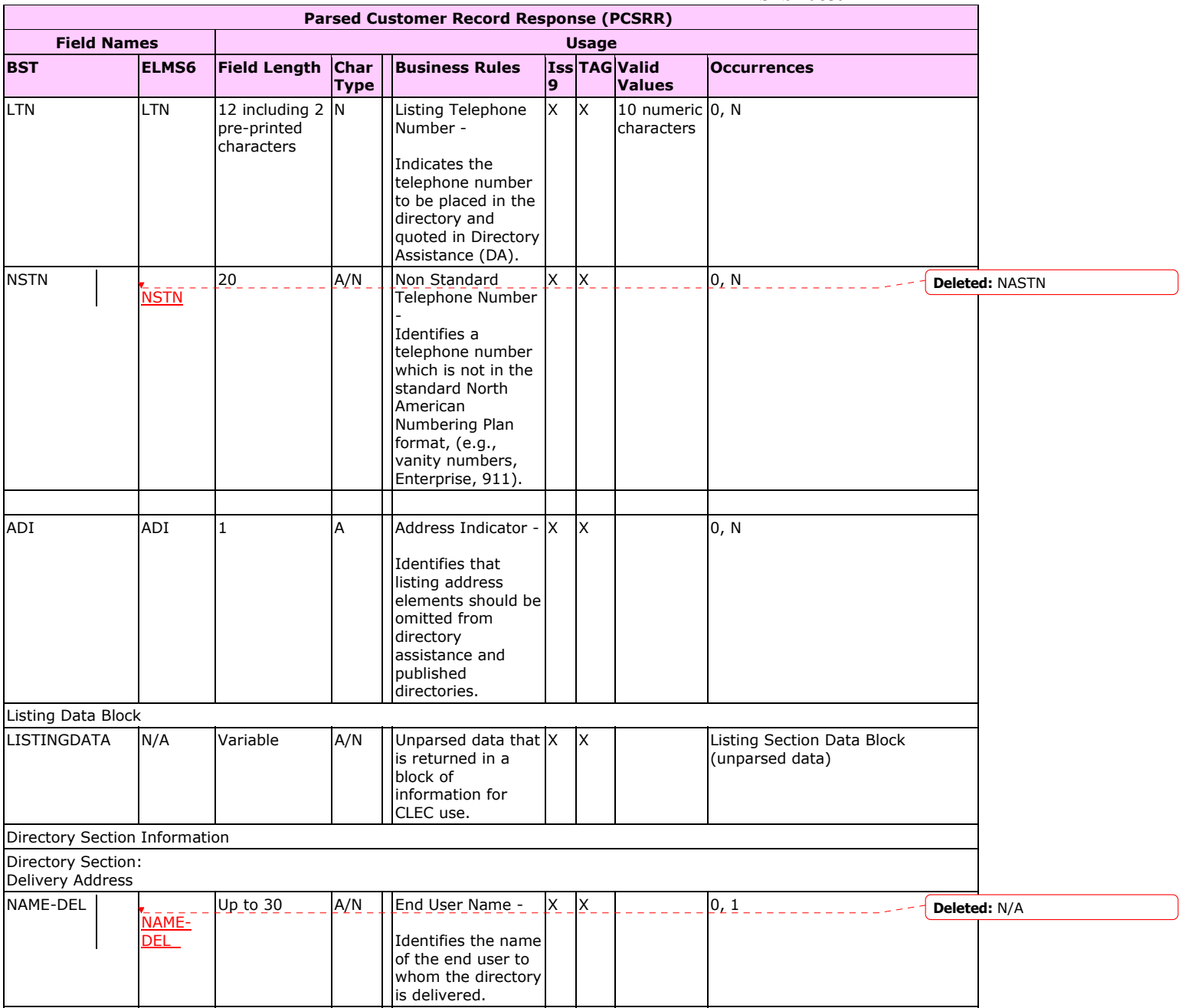

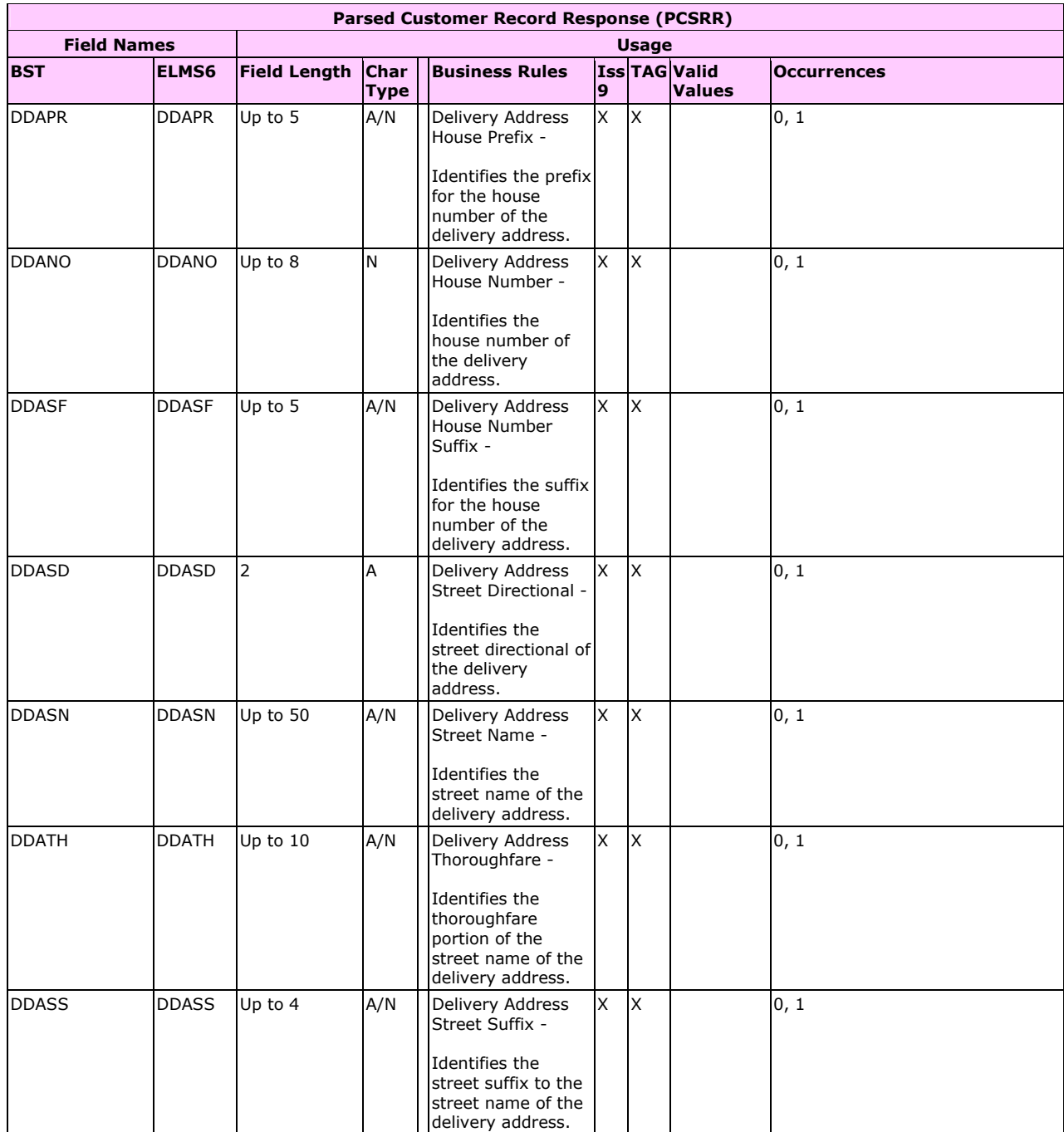

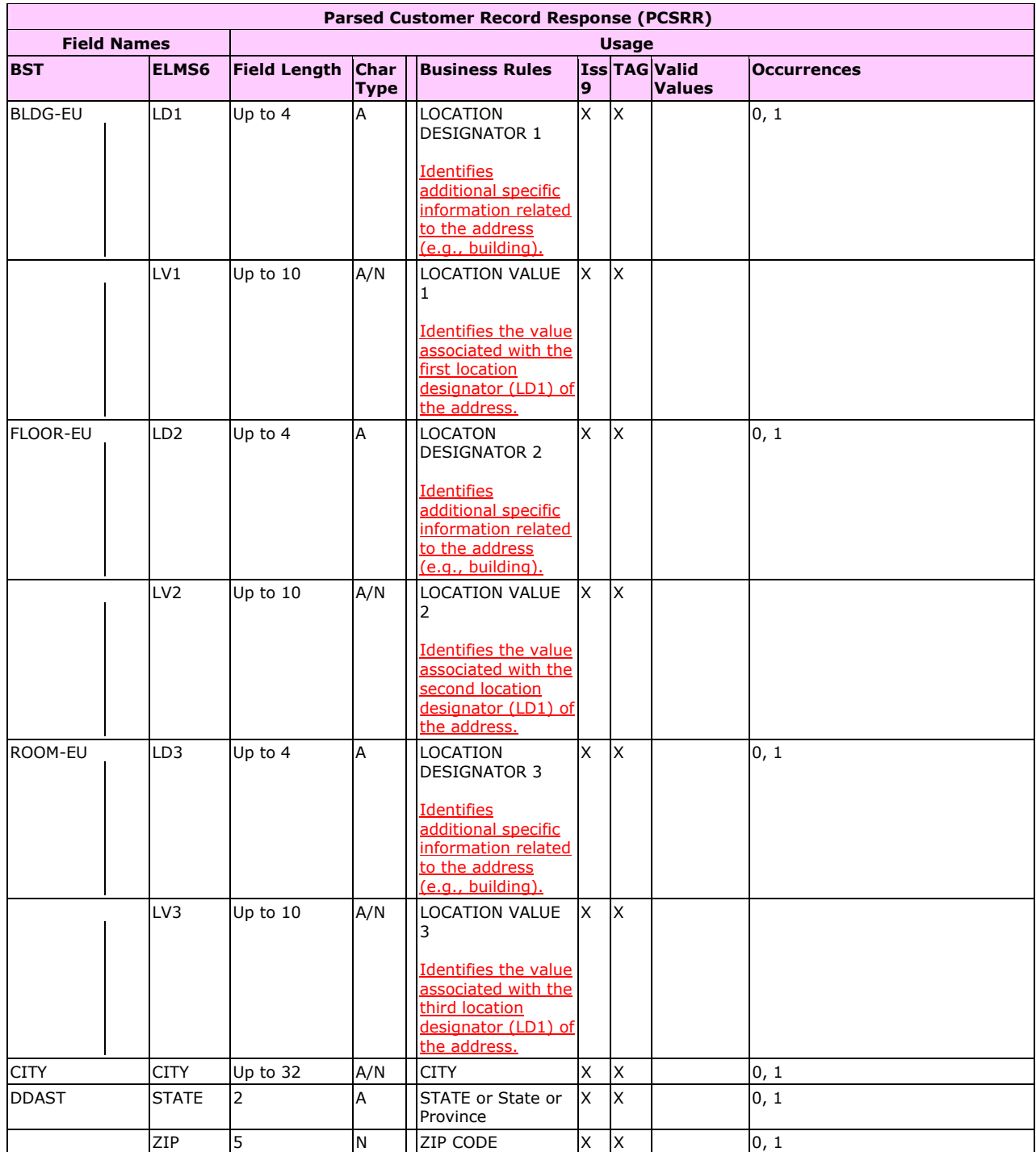

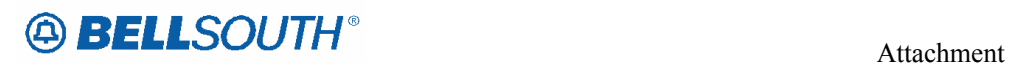

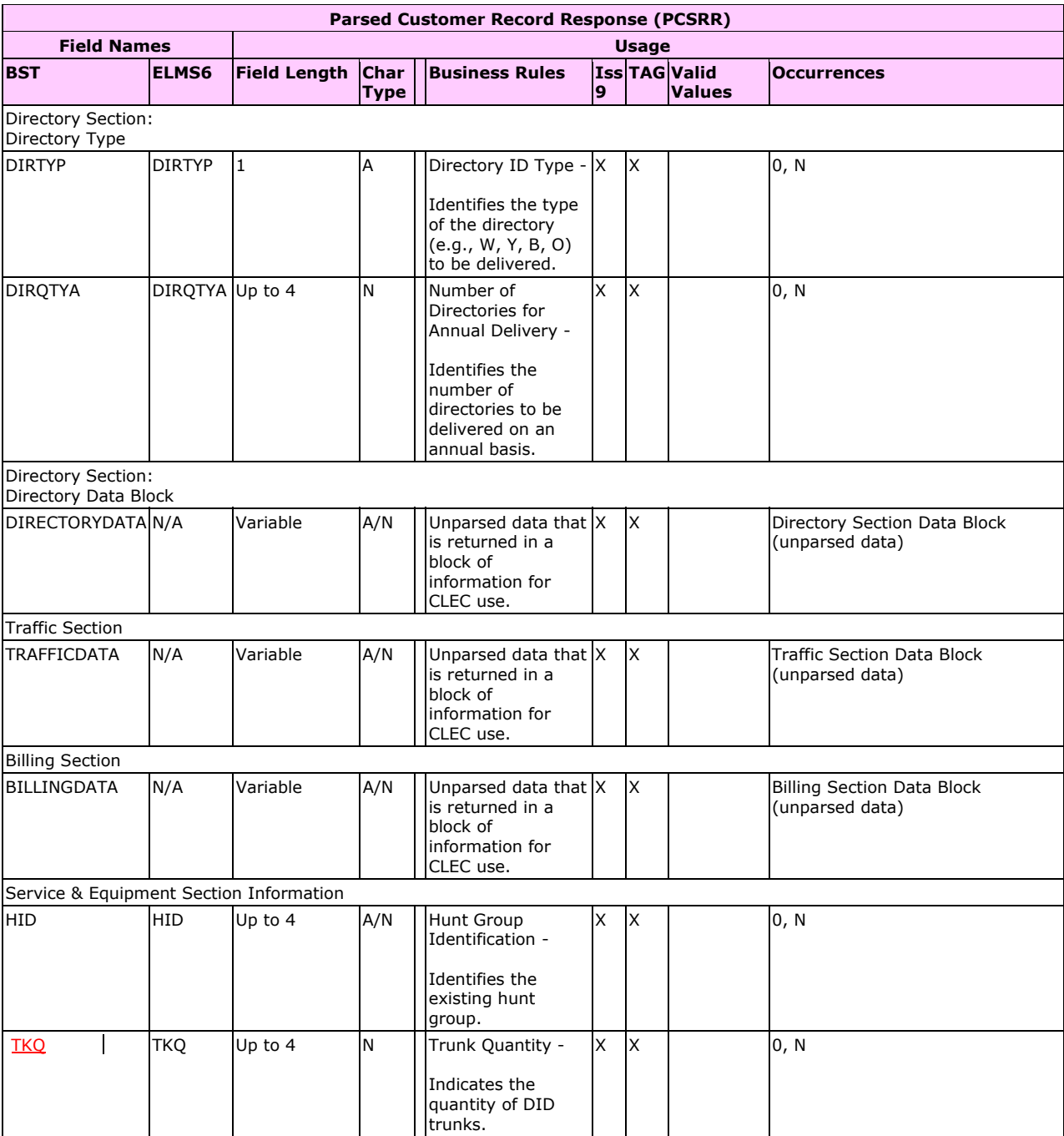

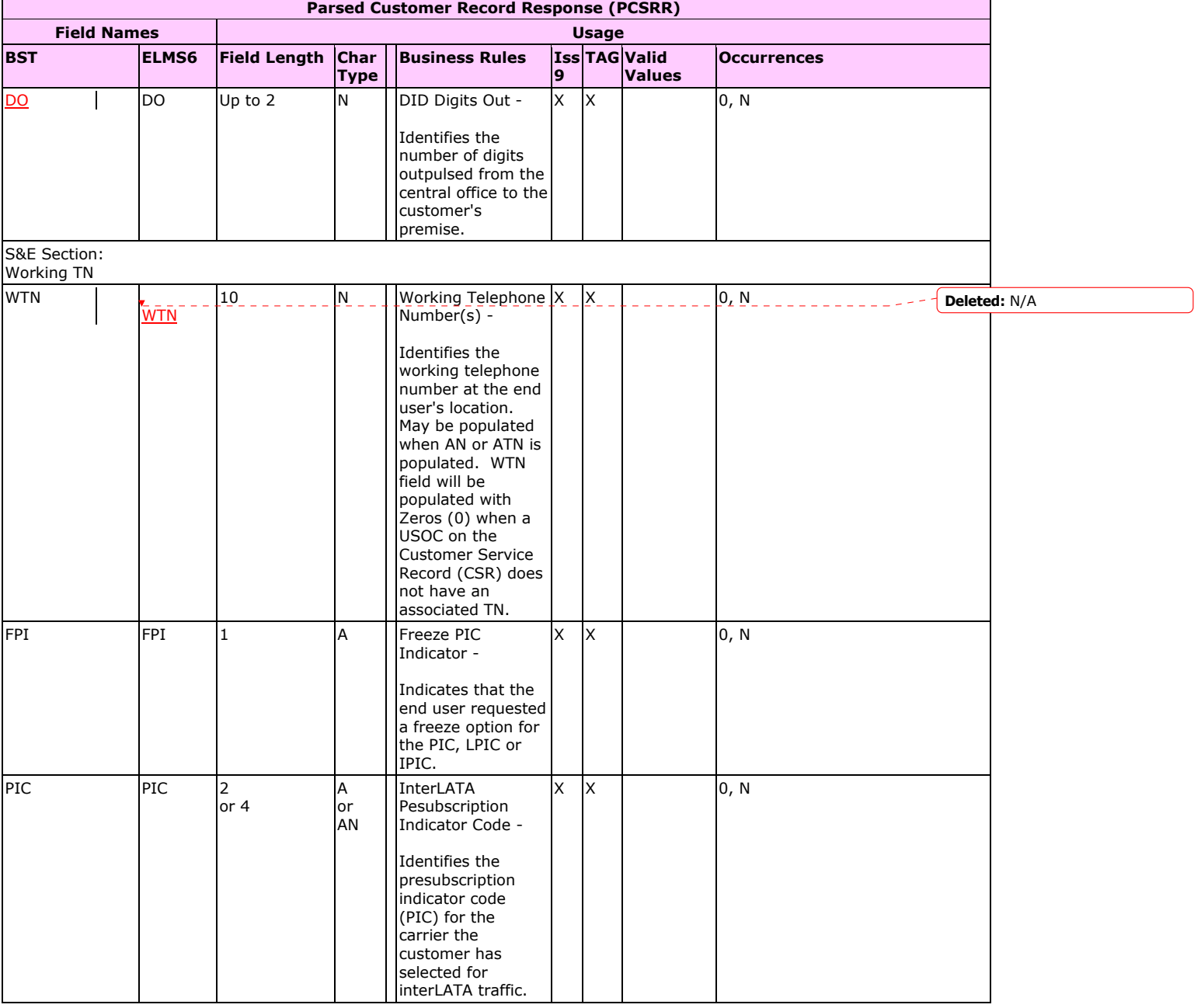

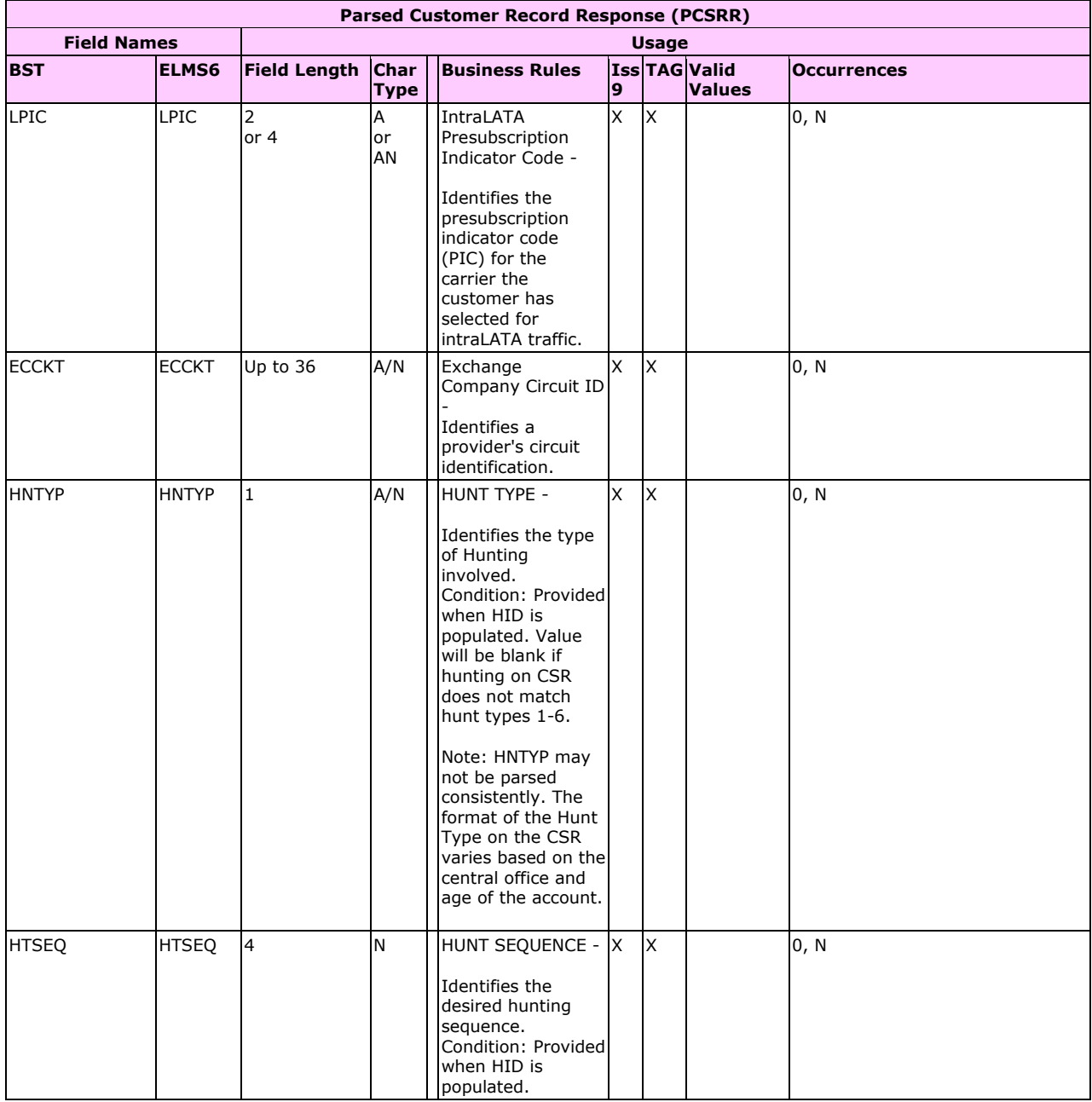

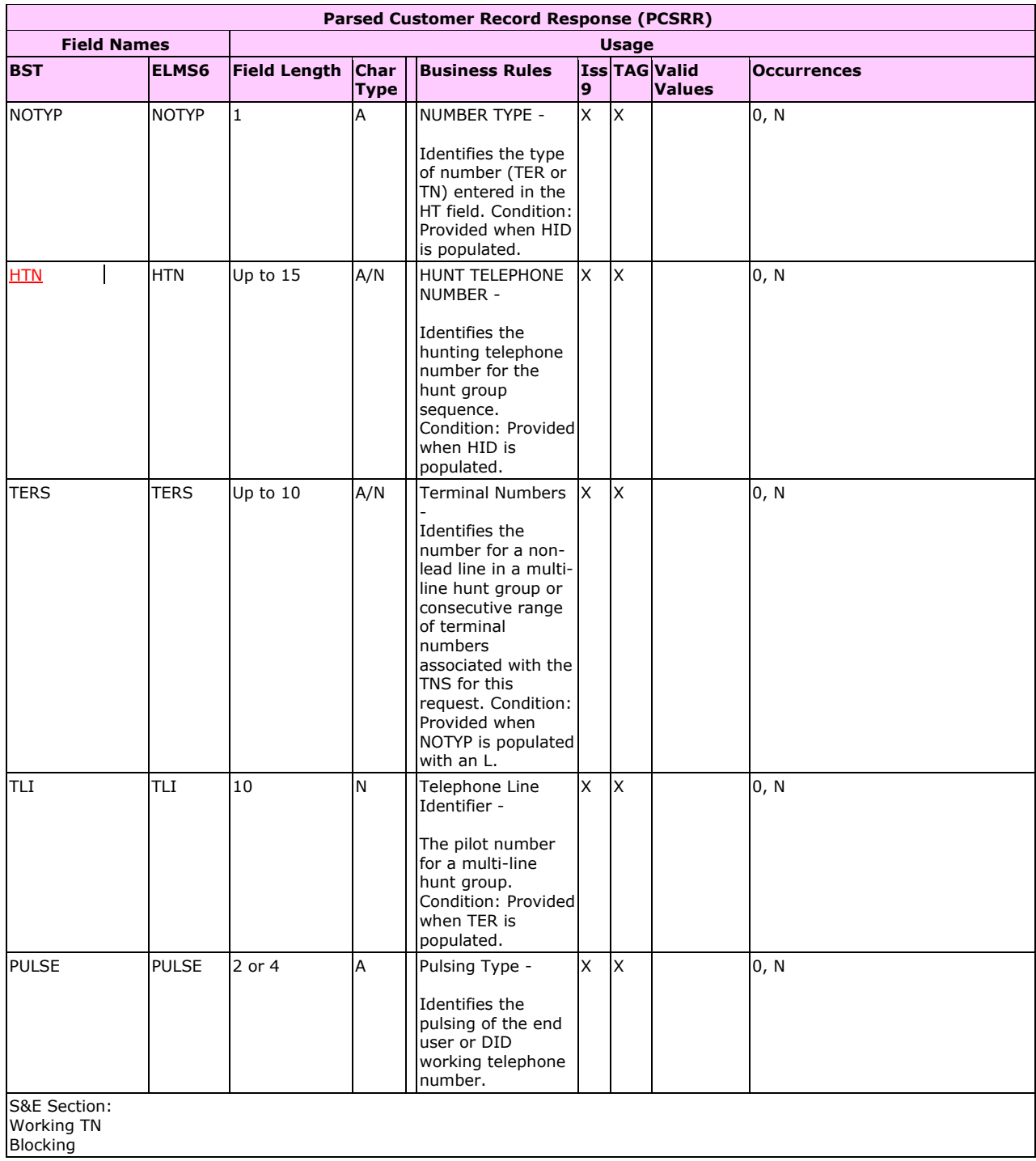

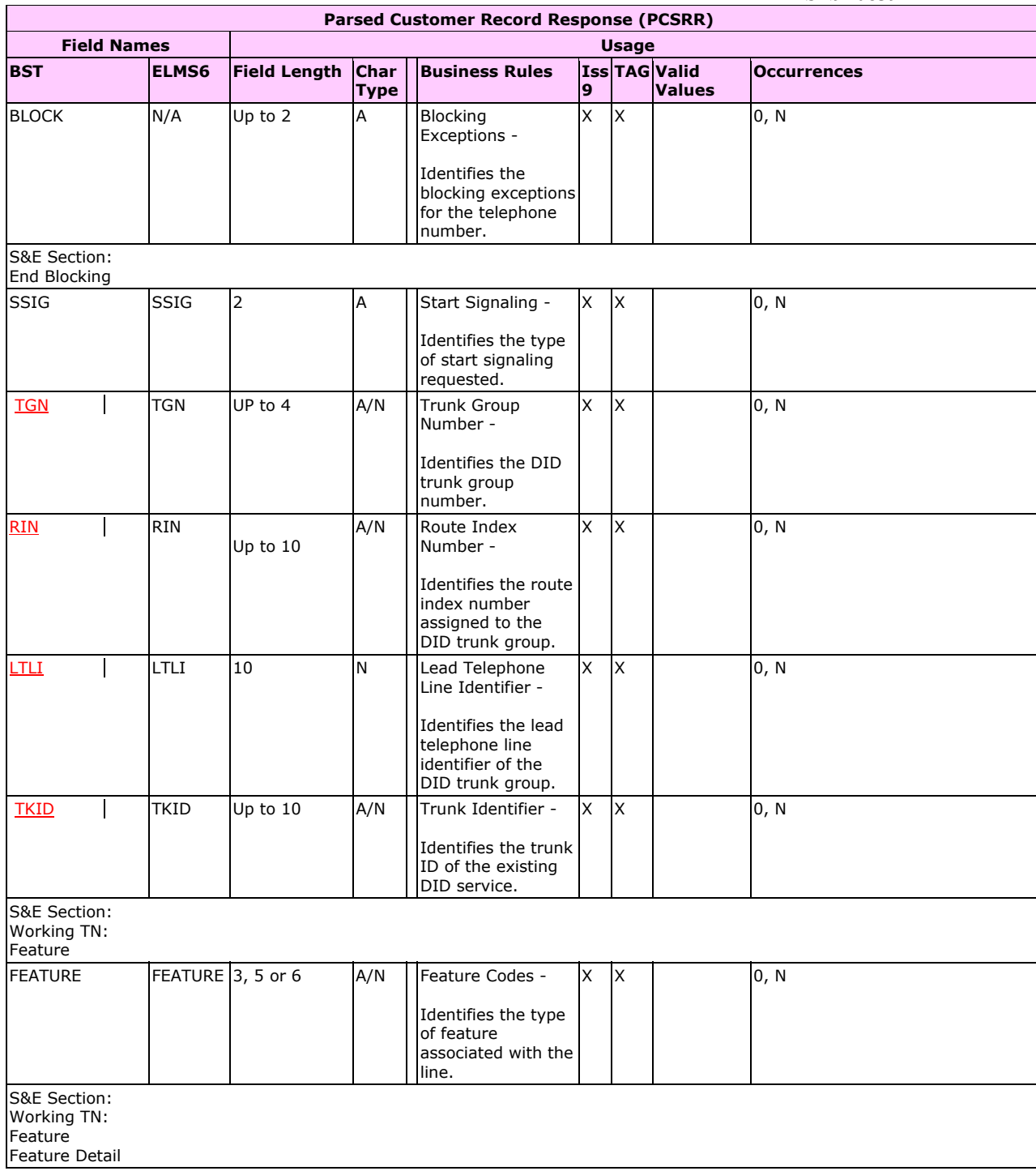

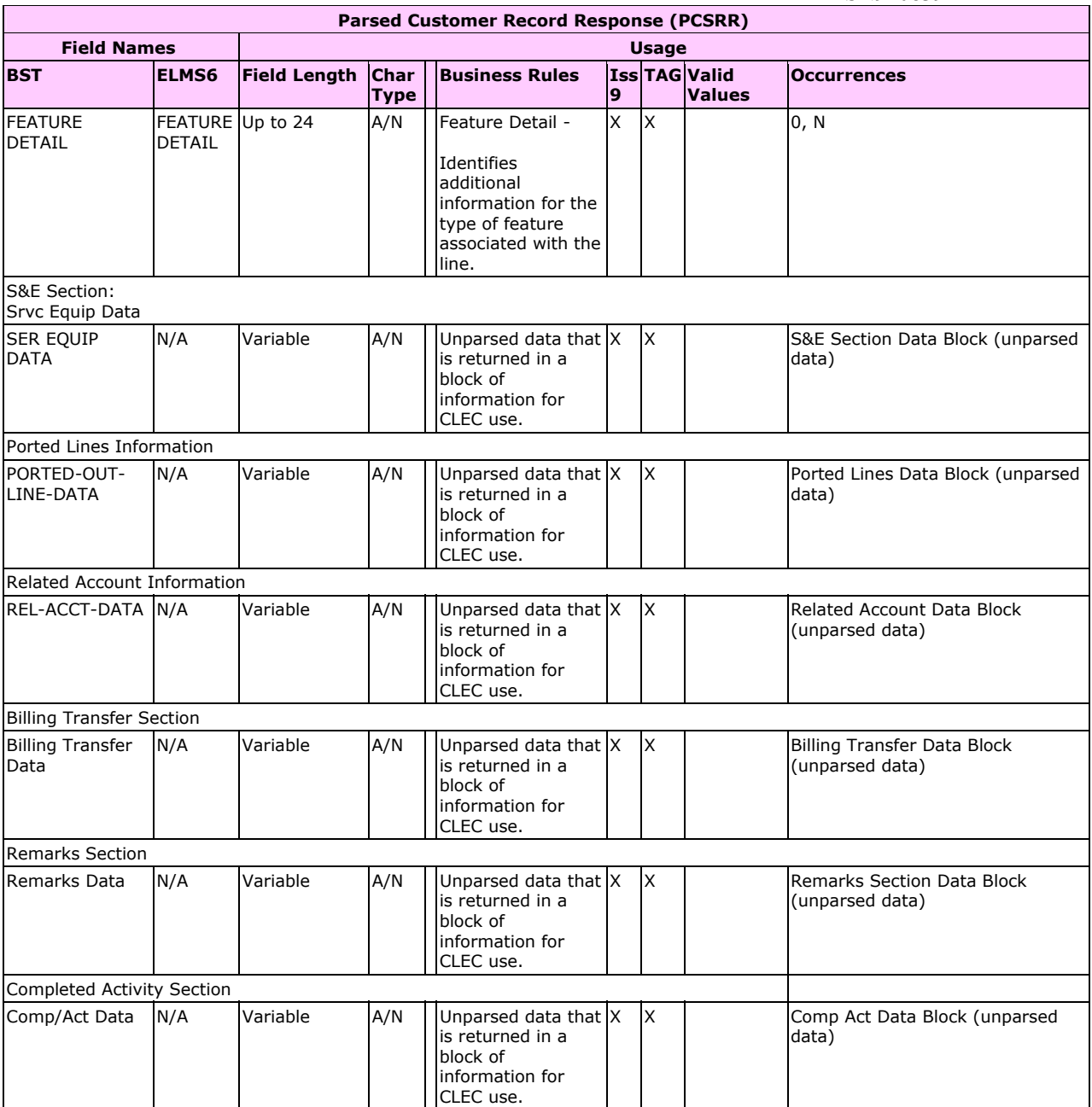

**Page 3: [1] Deleted Licensed User 11/26/2003 1:25 PM** 

## 13.0 PRE-ORDER LOH TAG/LENS BUSINESS RULES PAGE 1-255

#### Customer Record Response (CSRR)

This message is used to return customer record information. Since customer Records can be very large, this message may be limited to a specific amount of data.

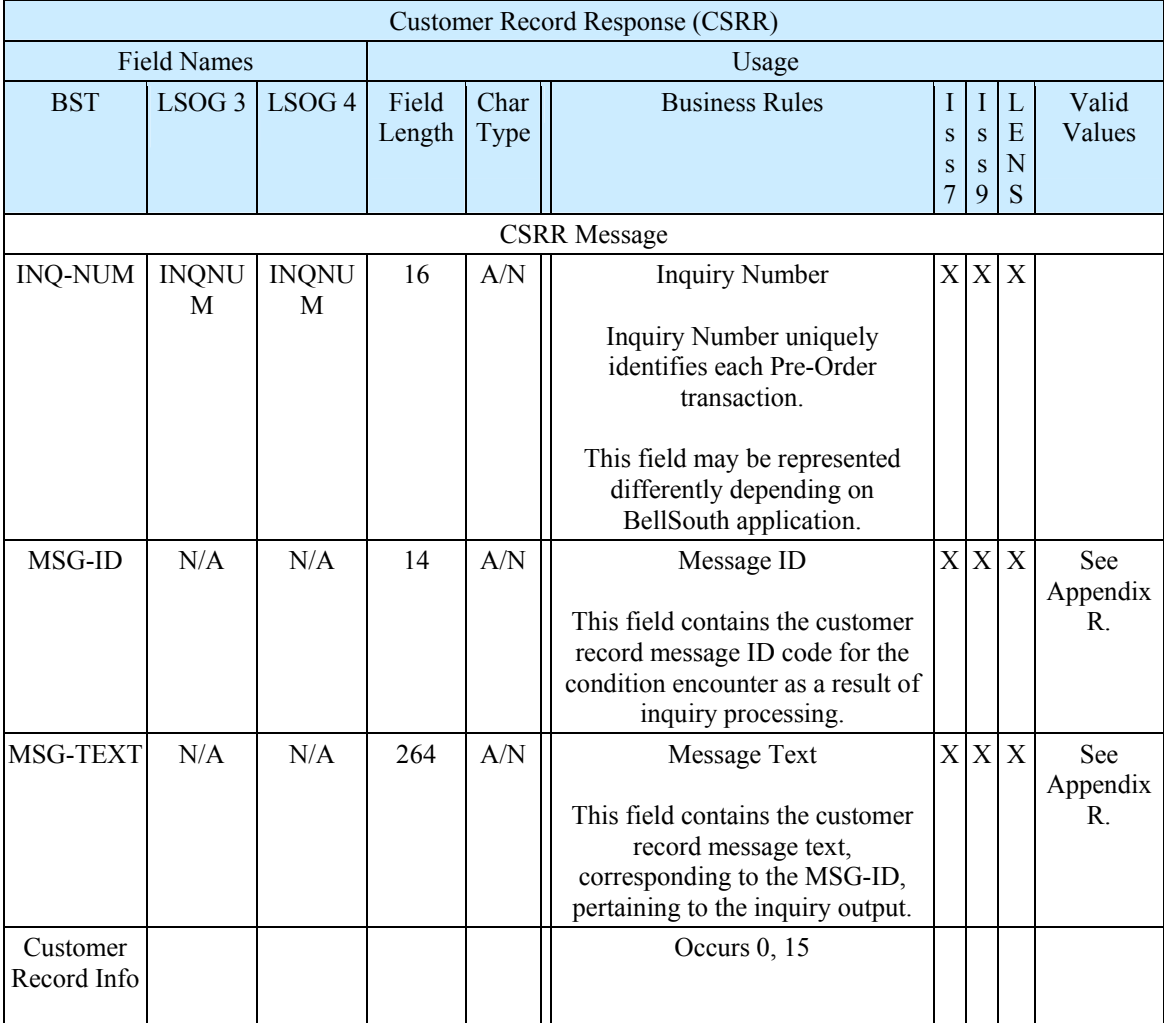

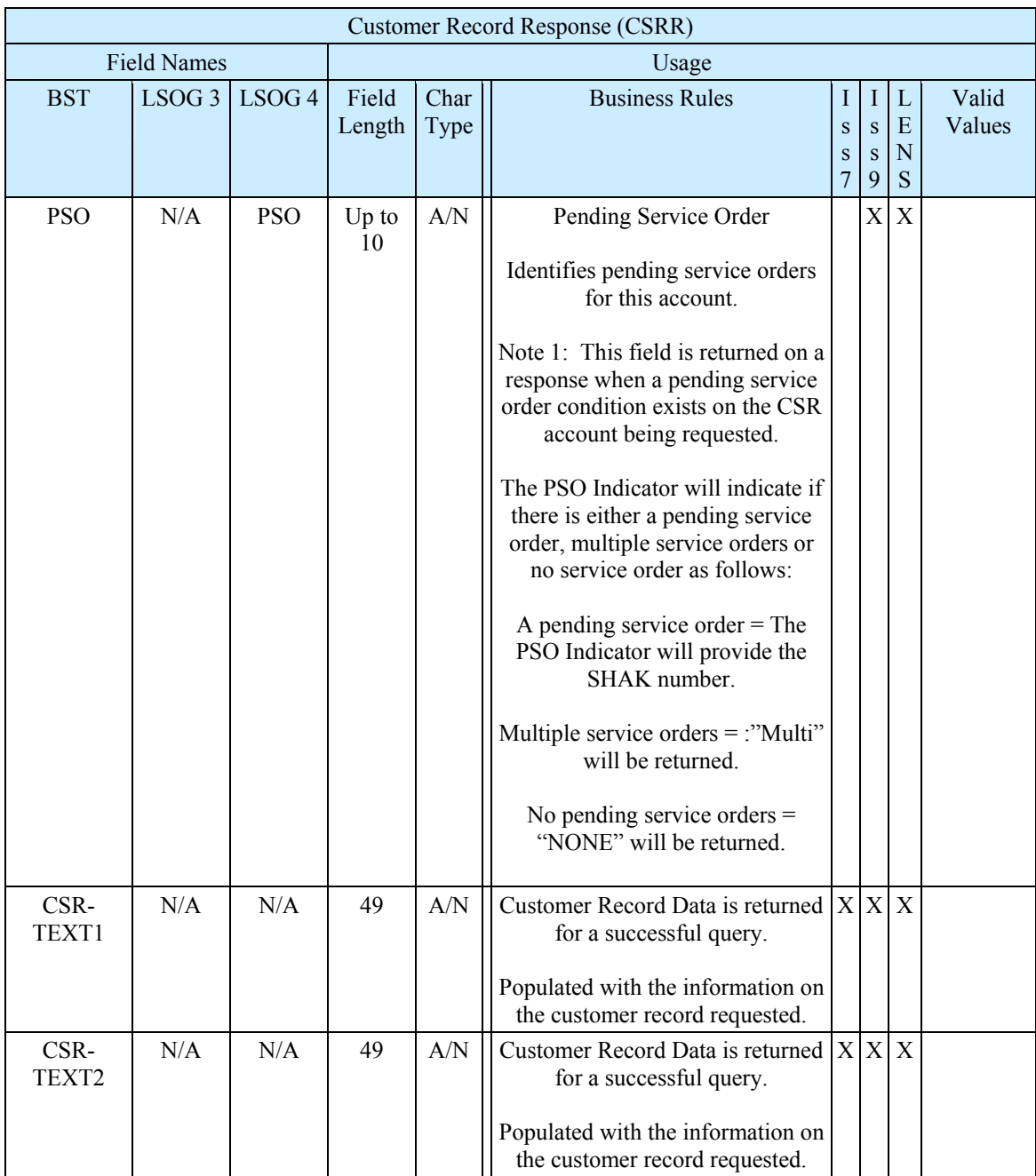